#### DISSERTAÇÃO DE MESTRADO Nº 891

## INFLUÊNCIA DAS INCERTEZAS DE MEDIÇÃO NO CÁLCULO DE<br>EQUIVALENTES DE REDES APLICADOS NOS ESTUDOS DE ESTABILIDADE **DE TENSÃO**

Felipe de Sousa Silva

DATA DA DEFESA: 08/10/2015

## Universidade Federal de Minas Gerais

## Escola de Engenharia

## Programa de Pós-Graduação em Engenharia Elétrica

### INFLUÊNCIA DAS INCERTEZAS DE MEDIÇÃO NO CÁLCULO DE EQUIVALENTES DE REDES APLICADOS NOS ESTUDOS DE **ESTABILIDADE DE TENSÃO**

Felipe de Sousa Silva

Dissertação de Mestrado submetida à Banca Examinadora designada pelo Colegiado do Programa de Pós-Graduação em Engenharia Elétrica da Escola de Engenharia da Universidade Federal de Minas Gerais, como requisito para obtenção do Título de Mestre em Engenharia Elétrica.

Orientadora: Profa, Maria Helena Murta Vale

**Belo Horizonte - MG** 

Outubro de 2015

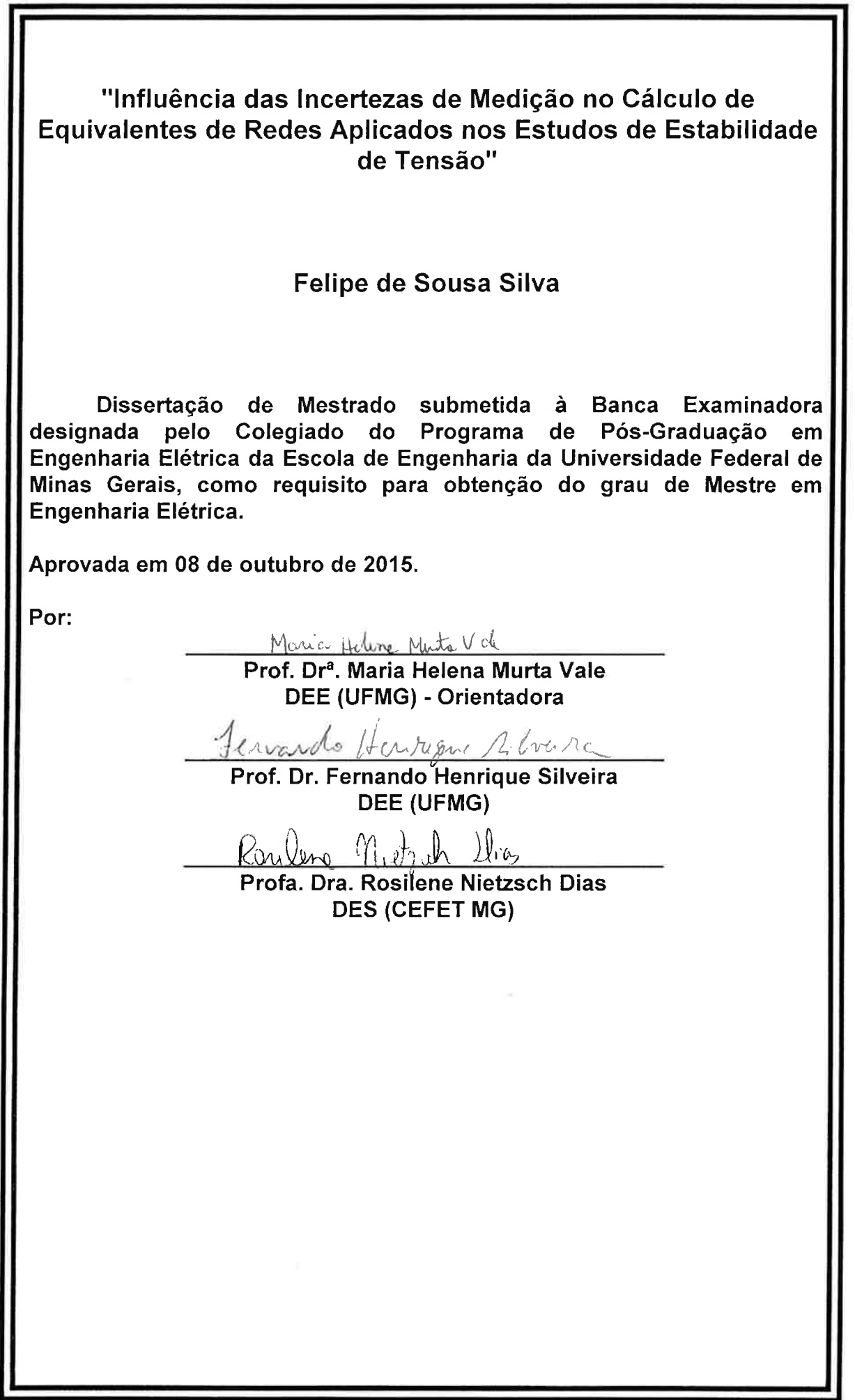

Dedico este trabalho aos meus pais, Rosinei e Luiz, e a minha orientadora, Maria Helena.

#### **AGRADECIMENTOS**

Primeiramente agradeço a Deus pela força e luz em minha vida.

Agradeço a minha mãe por ser tão grande incentivadora da minha trajetória, me proporcionar forças, e sempre dizer palavras de apoio e conforto.

Ao meu pai pelo igual apoio, amizade, incentivo e ajuda em minha carreira profissional.

A minha irmã, Letícia, pela bela amizade que temos e aos momentos de alegrias.

Agradeço a minha noiva, Amanda, pela enorme força, incentivo e companheirismo, que, sem dúvidas, foram de grande valor.

Agradeço a minha avó, Magdala, por nunca poupar esforços em me ajudar na vida acadêmica e pessoal.

Agradeço, com admiração, a minha professora orientadora, Maria Helena, pelos conhecimentos passados, dedicação, paciência, compreensão, empenho e profissionalismo.

Aos professores do LRC/UFMG pelas disciplinas ministradas que, sem dúvidas, foram muito bem aproveitadas em minha formação profissional.

Aos colegas companheiros que tive a oportunidade de fazer e protagonizar momentos de descontração. Em especial ao Rafael, Guilherme, Marcos, Gustavo, Alyson e Felipe Cota.

A toda minha família que, de forma extremamente especial, acreditam, torcem e oram pelo meu sucesso.

Por fim, agradeço a todos que diretamente ou indiretamente foram envolvidos por este trabalho e que puderam contribuir de modo positivo com a realização deste.

#### **RESUMO**

A avaliação da Estabilidade de Tensão em tempo real, dos Sistemas Elétricos de Potência, tem se baseado no uso de Equivalentes de Redes. Os equivalentes são normalmente gerados a partir de medições fasoriais das grandezas tensão e corrente, em especial daquelas obtidas pelos chamados Sistemas de Medição Fasorial Sincronizada. Apesar da alta tecnologia presente em tais sistemas, os valores por eles medidos apresentam incertezas inerentes a todo processo de medição, as quais caracterizam o Erro do Tipo Ruído. A presença do ruído pode resultar comportamento indesejável dos equivalentes. Neste contexto, este trabalho investiga o efeito do Erro Ruído nos resultados apresentados pelos Equivalentes de Redes, visando identificar o seu impacto nas análises de Estabilidade de Tensão. Como resultado da pesquisa, a dissertação apresenta uma ferramenta computacional, denominada SimC – *Simulador de Cenários Operativos de Sistemas Elétricos de Potência*. Seu objetivo é gerar conjuntos de medições fasoriais de tensão e de corrente, considerando a presença de Ruídos, para fins de suprir as análises de estabilidade com diversos e diferentes cenários de medição.

#### *ABSTRACT*

*During real time operation, power system Voltage Stability evaluation is normally based on Network Equivalents. These equivalents are in general calculated from voltage and current phasor values, in particular those obtained from the so-called Phasor Measurement Systems. In spite of the hightechnology feature of these systems, measurements uncertainties must be taken into account. These uncertainties characterize the measurement error named noise that can negatively affect the equivalent results. In this context, the work investigates the effect of the noise on equivalent calculation and the consequent impact on voltage stability analyses. As a result of the research, this master thesis presents a computational tool, the SimC – Power System Scenarios Simulator. Its objective is to create groups of voltage and current phasor measurements, considering noise presence, to provide several and different scenarios for voltage stability investigations.* 

## **SUMÁRIO**

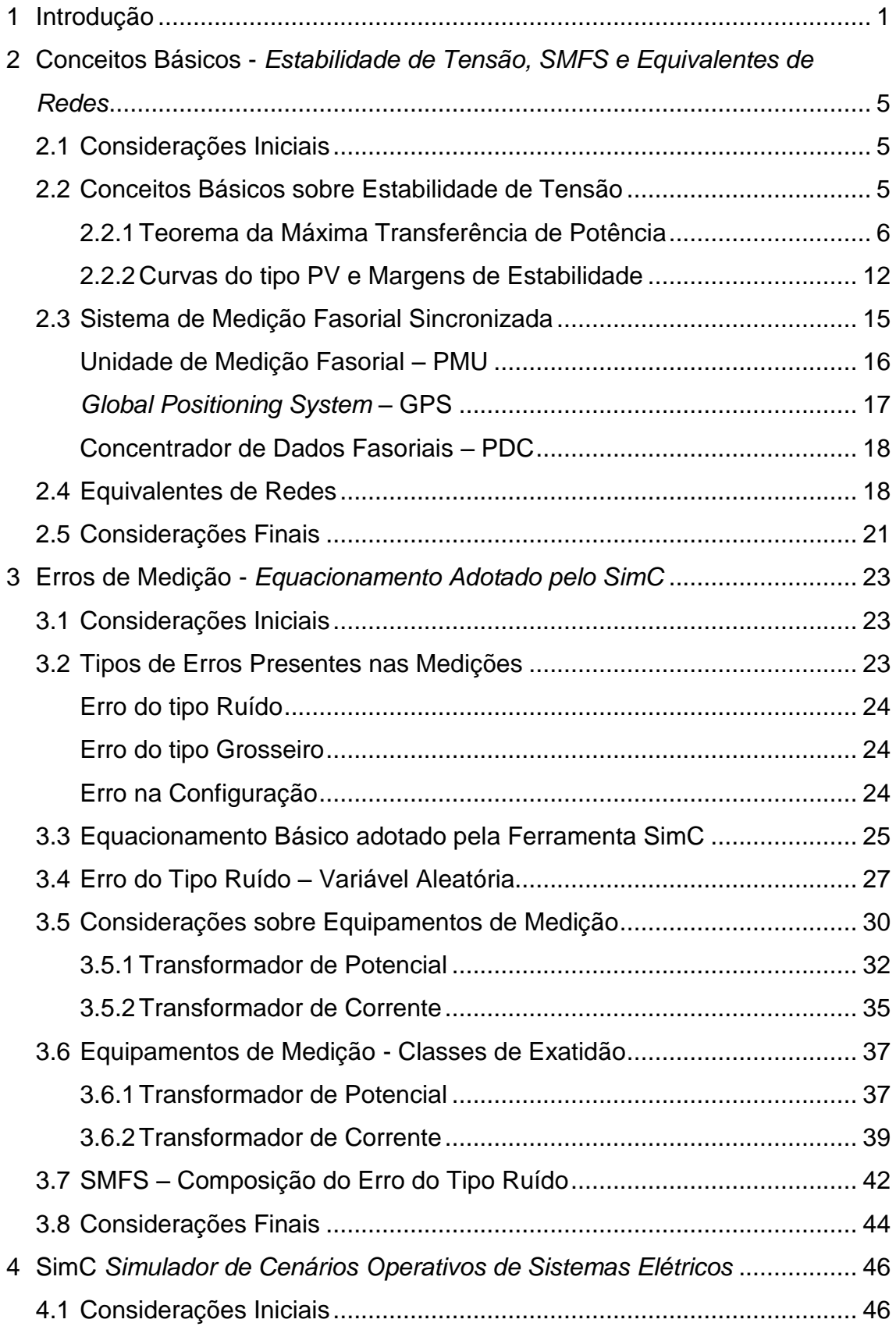

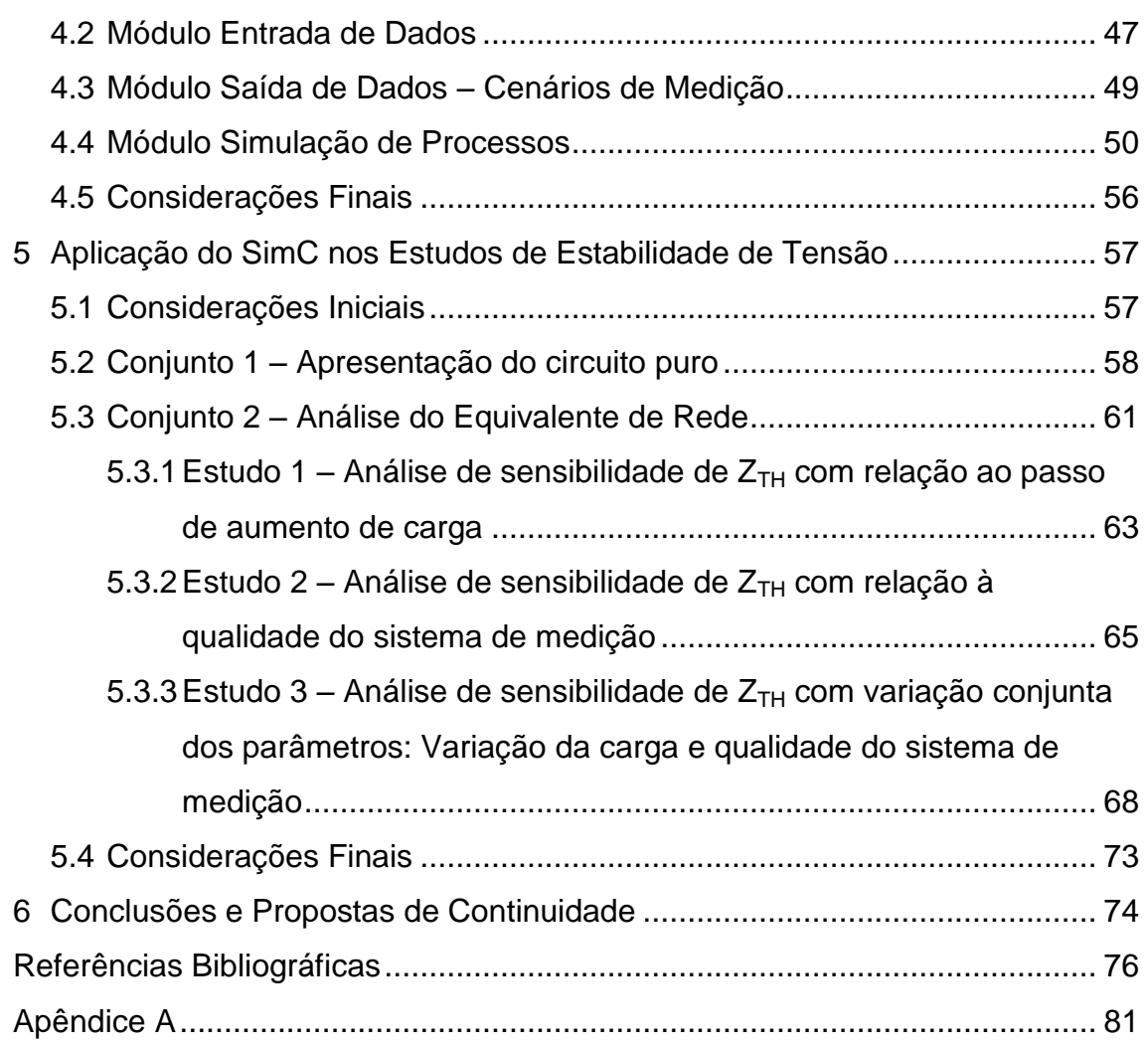

## **LISTA DE FIGURAS**

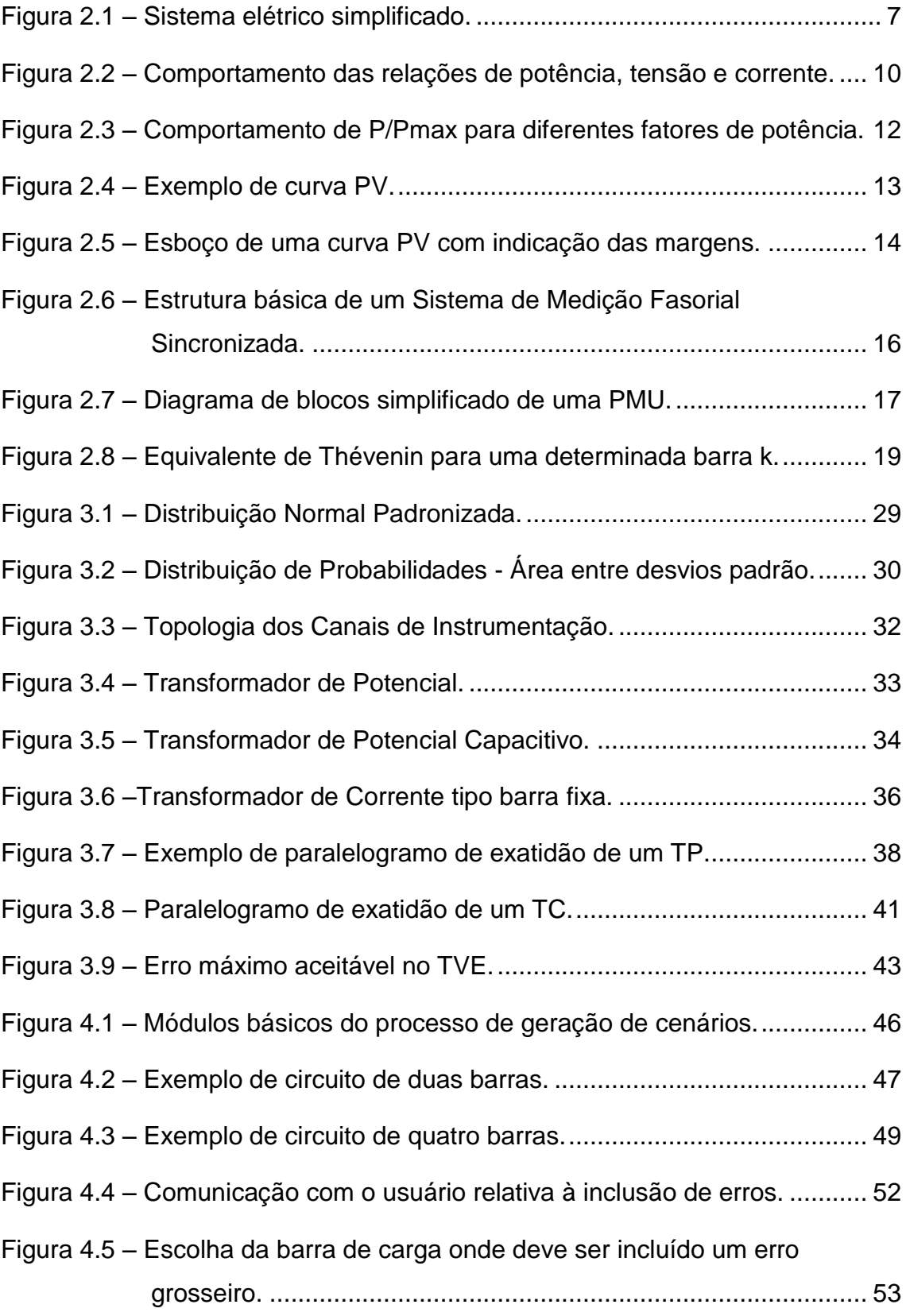

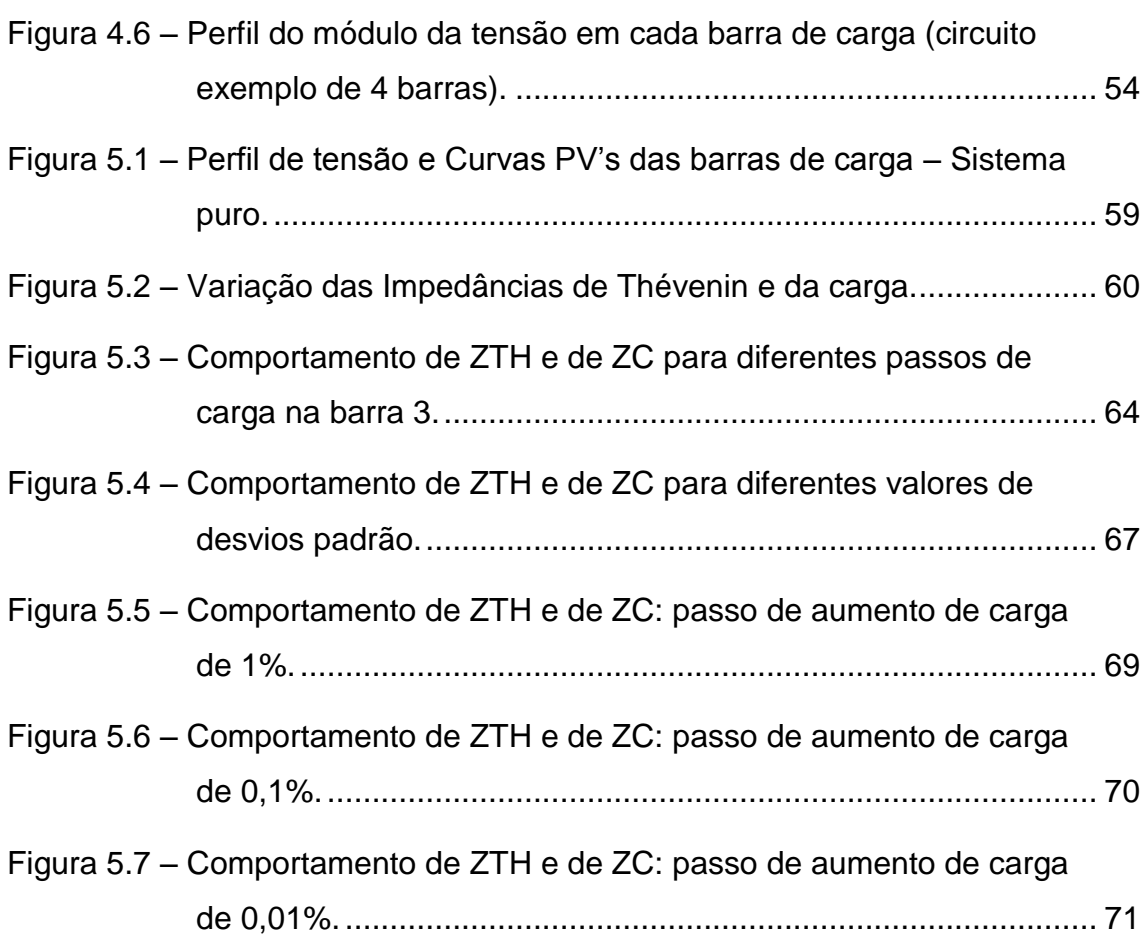

## **LISTA DE TABELAS**

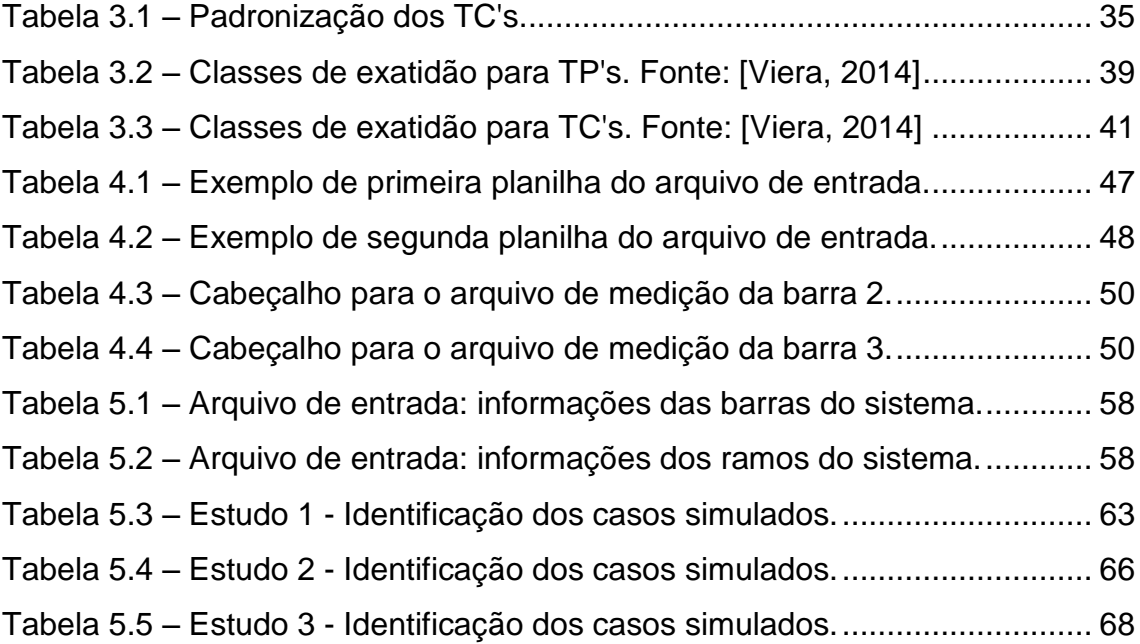

### **LISTA DE SIGLAS**

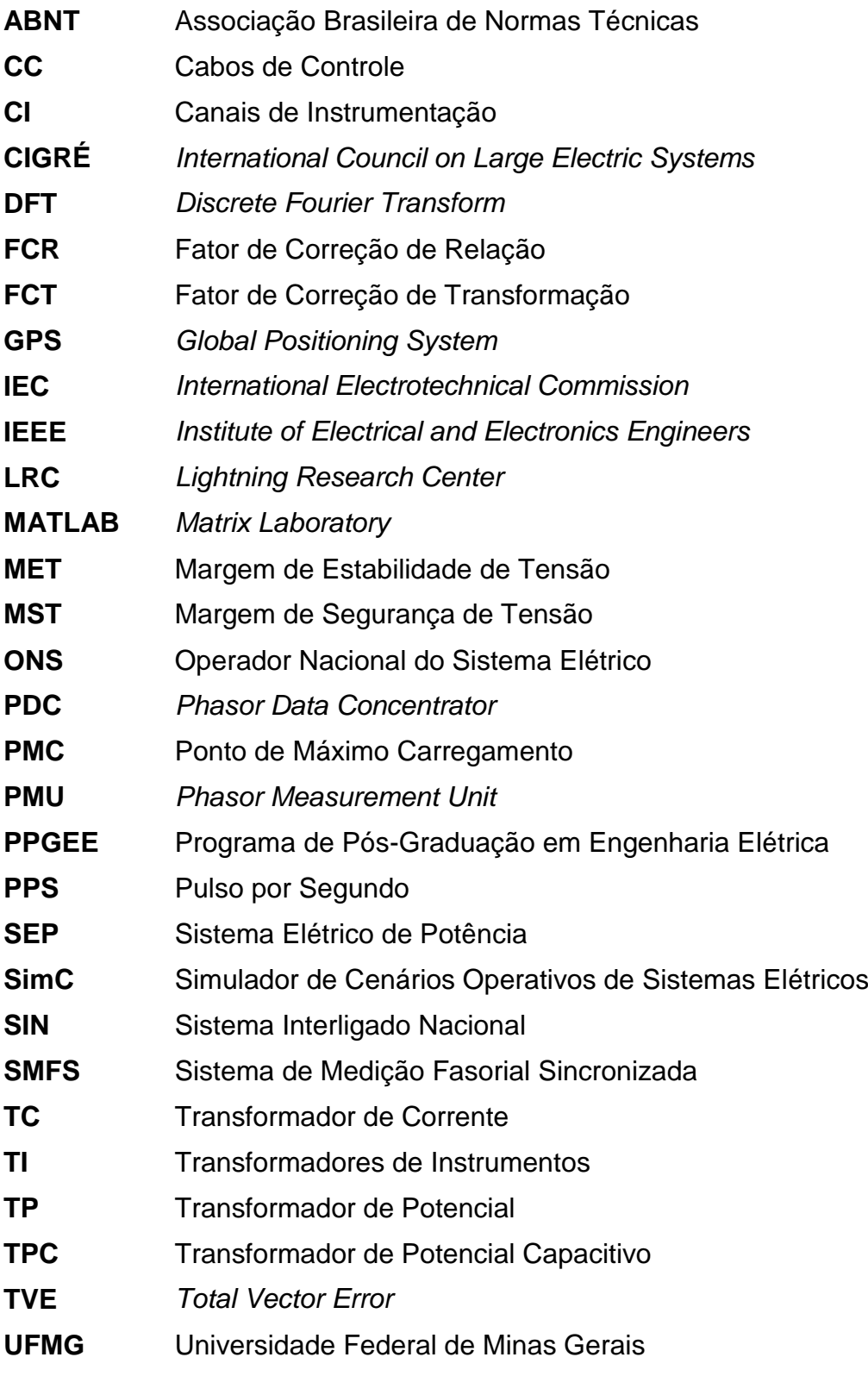

## 1 **Introdução**

<span id="page-13-0"></span>O Sistema Elétrico de Potência (SEP), para cumprir seu objetivo de fornecer energia elétrica aos consumidores de maneira ininterrupta, confiável e de forma econômica, deve atender a diversas restrições (sociais, ambientais, energéticas, elétricas, econômicas, de segurança, dentre outras).

A operação do sistema elétrico próxima aos limites é muito perigosa para o atendimento da demanda e, para se evitarem riscos de desligamentos, é importante conhecer seu comportamento, visando manter o estado operativo distante de situações de emergência.

Ações preventivas devem ser realizadas, no sentido de se aumentar a segurança operativa do SEP. Como parte das estratégias adotadas, é feito o monitoramento de grandezas do sistema em tempo real, em especial utilizando-se os chamados Sistemas de Medição Fasorial Sincronizada (SMFS).

Dentre os limites impostos aos SEP's, encontra-se o de Estabilidade de Tensão. A instabilidade de tensão pode configurar situações extremamente críticas para a operação dos sistemas, podendo causar grandes desligamentos da rede.

*Conforme definido pela força tarefa [IEEE/CIGRÉ, 2004], "a estabilidade de tensão refere-se à habilidade do sistema de potência de manter as tensões nos seus barramentos, após ser submetido a um distúrbio, a partir de uma condição de operação inicial". Em [IEEE, 1990], a estabilidade de tensão é definida como a "capacidade do sistema de manter as suas tensões, de tal forma que, quando a admitância da carga é aumentada, a potência consumida por ela também aumenta, e, assim, tanto a demanda quanto as tensões são controláveis".*

*Ainda de acordo com o [IEEE, 1990], "a instabilidade de tensão configura um estado de operação do sistema onde a tensão permanece decaindo de forma*  *brusca ou lenta, e as ações automáticas de controle ou dos operadores não evitam tal decaimento. A instabilidade de tensão pode ser provocada por uma perturbação, por um aumento de carga, ou devido à mudança do ponto de operação do sistema".* 

A equipe de pesquisadores do LRC<sup>1</sup>/PPGEE/UFMG tem atuado de forma bastante intensa no tema Estabilidade de Tensão. A pesquisa tem sido registrada por meio de diversas publicações (dissertações, artigos, relatórios, projetos de Pesquisa e Desenvolvimento/P&D, etc.). Citando apenas as dissertações, as investigações começaram com [Lobato, 1998], em um trabalho que engloba os principais conceitos relacionados à estabilidade de tensão. Posteriormente, foram desenvolvidas pesquisas dedicadas às atividades de expansão e de operação em tempo real.

*No contexto dos trabalhos direcionados às etapas de planejamento do SEP, encontra-se a dissertação [Cortez, 2001], onde foram discutidos métodos para determinação da curva do tipo PV (Potência x Tensão), importante recurso na avaliação da estabilidade de tensão, dando ênfase à definição de uma margem de estabilidade aplicada à expansão. Em 2008, foi apresentado um procedimento para avaliação do impacto da compensação reativa shunt capacitivo na estabilidade de tensão, na pesquisa registrada em [Mariano Jr.*, *2008]. Ainda no âmbito do planejamento do SEP, encontram-se as dissertações [Condega*, *2013] e [Vilela*, *2014], dedicadas à avaliação das incertezas inerentes à elaboração dos planos na determinação da máxima transferência de potência.* 

*Dentre os estudos voltados à avaliação da estabilidade em tempo real, cita-se a referência [Silva*, *2010], na qual foi elaborado um estudo sobre a aplicação dos SMFS na construção de equivalentes de redes, originando um índice preditor para avaliar a margem de estabilidade de tensão do SEP. Dando continuidade às investigações, na dissertação [Ribeiro*, *2011] foi investigado o uso das metodologias de equivalentes em barras de passagem, sendo propostas duas metodologias para o cálculo da corrente de carga-equivalente. Estes dois últimos trabalhos foram desenvolvidos em ambiente de simulação, utilizando cenários preparados por programas de fluxo de potência. O uso de dados provenientes* 

 $\overline{\phantom{a}}$ 

<sup>1</sup> LRC - *Núcleo de Desenvolvimento Científico e Tecnológico em Descargas Atmosféricas- Convênio UFMG-CEMIG.*

*de medição, na determinação da margem de estabilidade de tensão em tempo real, teve início na dissertação de mestrado [Leal*, *2013]. Mais recentemente, evoluindo para o uso de dados dos SMFS, tem-se a dissertação [Andrade*, *2014].*

Esta dissertação constitui uma continuidade destas investigações, mais especificamente daquelas voltadas para a avaliação do risco de instabilidade de tensão em tempo real, baseada na construção de Equivalentes de Redes.

O elevado nível dos trabalhos anteriores permitiu elencar algumas questões ainda merecedoras de estudos, tais como a análise da inserção de incertezas de medição nos cenários de validação das metodologias, em especial nos equivalentes de redes. Tais incertezas são inerentes aos processos de medição e constituem o chamado Erro do Tipo Ruído.

Com base no exposto acima, pode-se identificar o **objetivo** específico deste trabalho: *investigar a influência das incertezas presentes nas grandezas provenientes dos sistemas de medição, em especial dos SMFS, no cálculo dos Equivalentes de Redes adotados em metodologias para Avaliação da Estabilidade de Tensão em Tempo Real.*

Apesar de a equipe possuir expressivo banco de dados de grandezas medidas em barramentos do Sistema Interligado Nacional (SIN), tornou-se importante multiplicar os estados operativos dos SEP's, para fins de ampliação dos estudos.

Nesta direção, o trabalho elaborado na dissertação resultou no desenvolvimento de uma ferramenta computacional, denominada **SimC** *- Simulador de Cenários Operativos de Sistemas Elétricos de Potência*, cujo objetivo é criar cenários operativos, o mais fiéis possíveis às medições reais, incluindo as incertezas presentes nos sistemas de supervisão. A maior riqueza de cenários permite validar e aprimorar as metodologias até aqui implementadas, possibilitando a simulação de situações diversas, incluindo a aproximação do SEP ao ponto crítico de instabilidade de tensão.

3

Para cumprir seu objetivo, esta dissertação é estruturada em cinco capítulos. Após este capítulo introdutório, o Capítulo 2 relembra os conceitos básicos relacionados aos estudos de estabilidade de tensão, algumas características dos SMFS e o equacionamento do equivalente de rede utilizado na dissertação. O Capítulo 3 se dedica aos sistemas de medição, abordando os tipos de erros presentes nos valores medidos e a modelagem do erro do tipo ruído, além de introduzir o equacionamento básico adotado pelo SimC. No Capítulo 4, a ferramenta SimC é detalhada, com destaque para a sua estrutura de módulos. No Capítulo 5 estão registradas os resultados e as análises da aplicação da ferramenta SimC nos estudos de estabilidade, no que diz respeito ao impacto da inclusão dos erros do tipo ruído e dos passos de variação da carga no cálculo do equivalente de rede. O Capítulo 6 apresenta as conclusões do trabalho e as propostas de continuidade do mesmo. Finalizando, encontram-se as Referências Bibliográficas citadas no texto e o Apêndice A, que menciona a inserção do erro do tipo ruído no processo de simulação do SimC.

## $\boldsymbol{C}$

## <span id="page-17-0"></span>**Conceitos Básicos -** *Estabilidade de Tensão, SMFS e Equivalentes de Redes*

#### <span id="page-17-1"></span>**2.1 Considerações Iniciais**

O objetivo deste capítulo é apresentar os conceitos básicos, sobre o tema estabilidade de tensão, considerados pertinentes ao desenvolvimento da dissertação. Teoremas e metodologias utilizadas nos estudos de estabilidade de tensão em tempo real são tratados, com destaque para o Teorema da Máxima Transferência de Potência e as margens ou distâncias de segurança para o limite de estabilidade de tensão.

Características próprias dos SMFS são tratadas e o equacionamento relativo ao Equivalente de Redes adotado no trabalho é descrito.

Sendo assim, este capítulo constitui base importante para a compreensão da pesquisa desenvolvida.

#### <span id="page-17-2"></span>**2.2 Conceitos Básicos sobre Estabilidade de Tensão**

Nas últimas décadas pode-se notar um aumento intenso do número de publicações relacionadas à área de Estabilidade de Tensão. Tal aumento pode ser explicado pela complexidade e importância do tema na integridade do sistema elétrico de potência e pela preocupação das concessionárias de energia em manter seu fornecimento de forma contínua.

Definições de interesse a respeito do tema estabilidade de tensão e seus fenômenos podem ser encontradas em [CIGRÉ, 1993], [CIGRÉ, 1995], [IEEE, 1990],

[Taylor, 1994] e [Taylor, 1997]. As definições apresentadas pelo CIGRÉ<sup>2</sup> e pelo IEEE $^3$  já foram introduzidas no Capitulo 1.

Nota-se que as definições do IEEE são mais focadas no sistema físico do SEP, preocupando-se em definir a estabilidade de tensão do ponto de vista operacional da rede, enquanto a do CIGRÉ possui uma definição mais voltada ao modelamento matemático comportamental de variáveis frente a perturbações.

A definição do IEEE sobre instabilidade de tensão é muito utilizada, merecendo ser aqui reescrita: "É um estado de operação do sistema, onde a tensão permanece decaindo de forma brusca ou lenta, e as ações automáticas de controle ou dos operadores não evitam tal decaimento".

Esta definição leva à identificação de um ponto operativo a partir do qual se instalaria a instabilidade de tensão. Nos estudos de estabilidade, segundo a modelagem estática, este ponto tem sido considerado aquele da condição de máxima transferência de potência da rede para a carga. Este é identificado pelo Teorema da Máxima Transferência de Potência, detalhado no item que se segue.

#### <span id="page-18-0"></span>**2.2.1 Teorema da Máxima Transferência de Potência**

O Ponto de Máxima Transferência de Potência, também chamado de Ponto de Máximo Carregamento (PMC), corresponde a um valor específico de potência máxima que cada barra é capaz de entregar ou distribuir para as suas cargas conectadas. O teorema descrito neste item é tradicionalmente utilizado para identificar o PMC. [Kundur, 1994]

Considera-se um sistema elétrico de potência simplificado composto por duas barras, conforme a Figura 2.1.

 $\overline{\phantom{a}}$ <sup>2</sup> CIGRÉ – *International Council on Large Electric Systems*

<sup>3</sup> IEEE – *Institute of Electrical and Electronics Engineers*

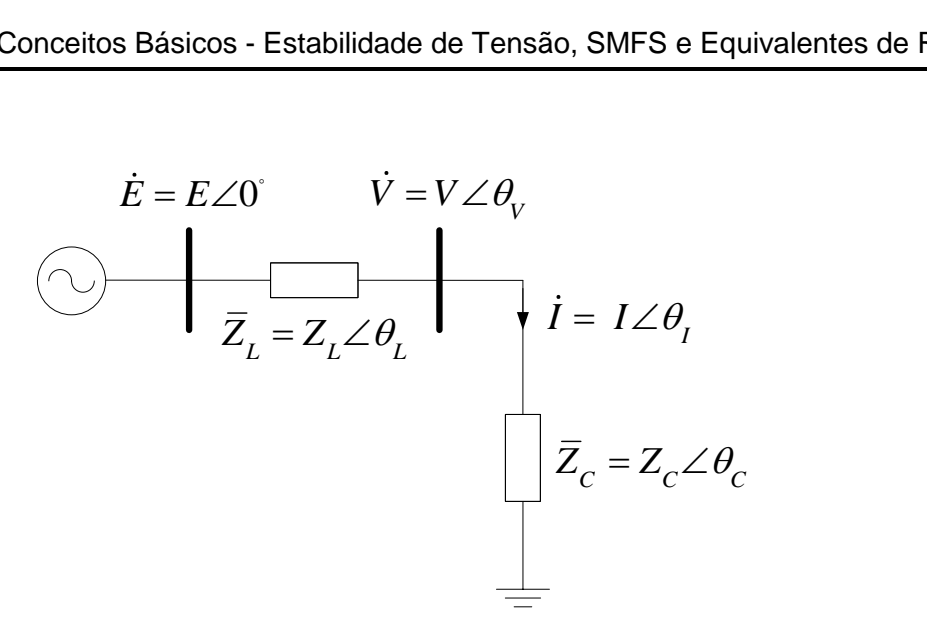

Figura 2.1 – Sistema elétrico simplificado. Fonte: [Andrade, 2014]

<span id="page-19-0"></span>Neste sistema, há uma fonte de tensão ideal, representada por  $E\angle 0^\circ$ , uma linha de transmissão, modelada pela impedância  $Z_L\!\,\mathcal{L}\theta_L$ , e uma carga modelada pela impedância de  $Z_c \angle \theta_c$ .

Tomando a fonte de tensão como referência angular para o problema, tem-se:

$$
\dot{\mathbf{I}} = \frac{\dot{\mathbf{E}}}{\overline{\mathbf{Z}}_{\rm L} + \overline{\mathbf{Z}}_{\rm C}} \tag{2.1}
$$

Seja:

$$
|\bar{Z}_L + \bar{Z}_C| = \sqrt{Z_L^2 + Z_C^2 + 2Z_L Z_C \cos(\theta_L - \theta_C)}
$$
(2.2)

O módulo da corrente é dado pela expressão (2.3).

$$
I = \frac{E}{\sqrt{Z_L^2 + Z_C^2 + 2Z_L Z_C \cos(\theta_L - \theta_C)}}
$$
(2.3)

Para o cálculo da corrente de curto-circuito, a impedância da carga se faz igual à zero, obtendo-se a relação (2.4).

$$
I_{cc} = \frac{E}{Z_L} \tag{2.4}
$$

O módulo da corrente no circuito apresentado pode ser determinado em função da corrente de curto-circuito de acordo com a expressão (2.5).

$$
I = \frac{I_{cc}}{\sqrt{1 + \left(\frac{Z_C}{Z_L}\right)^2 + 2\left(\frac{Z_C}{Z_L}\right)\cos\left(\theta_L - \theta_C\right)}}
$$
(2.5)

O módulo da tensão na barra de carga, ou na barra em que a carga está instalada, é dado por (2.6).

$$
V_C = Z_C I = \frac{Z_C I_{cc}}{\sqrt{1 + \left(\frac{Z_C}{Z_L}\right)^2 + 2\left(\frac{Z_C}{Z_L}\right)\cos\left(\theta_L - \theta_C\right)}}
$$
(2.6)

A potência ativa consumida pela carga é calculada conforme (2.7).

$$
P = V_C I \cos \theta_C = \frac{Z_C I_{cc}^2 \cos \theta_C}{1 + \left(\frac{Z_C}{Z_L}\right)^2 + 2\left(\frac{Z_C}{Z_L}\right) \cos \left(\theta_L - \theta_C\right)}
$$
(2.7)

Tomando a derivada da equação de potência ativa consumida pela carga (2.7) em relação ao módulo da impedância da carga, obtém-se as expressões (2.8).

$$
\frac{dP}{dZ_C} = \frac{I_{cc}^2 \cos \theta_C \left[1 + \left(\frac{Z_C}{Z_L}\right)^2 + 2\left(\frac{Z_C}{Z_L}\right) \cos \left(\theta_L - \theta_C\right)\right] - Z_C I_{cc}^2 \cos \theta_C \left[2\left(\frac{Z_C}{Z_L^2}\right) + \left(\frac{2}{Z_L}\right) \cos \left(\theta_L - \theta_C\right)\right]}{\left[1 + \left(\frac{Z_C}{Z_L}\right)^2 + 2\left(\frac{Z_C}{Z_L}\right) \cos \left(\theta_L - \theta_C\right)\right]^2}
$$

$$
\frac{dP}{dZ_C} = \frac{I_{cc}^2 \cos \theta_C \left[1 - \left(\frac{Z_C}{Z_L}\right)^2\right]}{\left[1 + \left(\frac{Z_C}{Z_L}\right)^2 + 2\left(\frac{Z_C}{Z_L}\right)\cos\left(\theta_L - \theta_C\right)\right]^2}
$$
(2.8)

O ponto de máxima transferência de potência ocorre quando o valor da derivada da potência ativa consumida pela carga em relação ao módulo da impedância da carga é nulo. Comprova-se que o ponto, onde a derivada da equação (2.8) é nula, corresponde a um ponto de máximo da função e, consequentemente, onde se consegue a maior transferência de potência ativa para a carga. Nesta situação, para  $\frac{dP}{dE}$  $\frac{dr}{dz_c} = 0$ , tem-se a condição indicada em (2.9).

$$
Z_{\mathcal{C}} = Z_{L} \tag{2.9}
$$

Logo, pode-se observar que a máxima transferência de potência ocorre quando o módulo da impedância da carga se iguala ao módulo da impedância da linha de transmissão.

Contextualizando, o ponto de máxima transferência de potência corresponde ao ponto máximo que o sistema consegue transmitir potência ativa para as cargas. Tal limite se trata de uma limitação física do sistema de transmissão e até mesmo uma limitação da geração em alguns casos.

Para cargas de potência constante, uma tentativa de explorar uma potência superior à potência máxima do sistema, através de um aumento de carga instalada em alguma barra, pode levar todo o sistema a uma instabilidade de tensão e consequentemente ocorrer um colapso de tensão. Tal consequência pode chegar a um desligamento completo do sistema elétrico ou *blackout* total.

Através do desenvolvimento apresentado, é possível determinar algumas relações de importância, para que se observe o comportamento das grandezas em função do carregamento de carga do sistema, conforme (2.10), (2.11) e (2.12).

$$
\frac{V}{E} = \frac{\frac{Z_{C}}{Z_{L}}}{\sqrt{1 + (\frac{Z_{C}}{Z_{L}})^{2} + 2\frac{Z_{C}}{Z_{L}}\cos(\theta_{L} - \theta_{C})}}
$$
(2.10)

$$
\frac{I}{I_{cc}} = \frac{1}{\sqrt{1 + \left(\frac{Z_C}{Z_L}\right)^2 + 2\frac{Z_C}{Z_L}\cos\left(\theta_L - \theta_C\right)}}
$$
(2.11)

$$
\frac{P}{P_{max}} = \frac{2\frac{Z_C}{Z_L}[1+\cos(\theta_L-\theta_C)]}{1+\left(\frac{Z_C}{Z_L}\right)^2 + 2\frac{Z_C}{Z_L}\cos(\theta_L-\theta_C)}
$$
(2.12)

Estas relações podem ser vistas por meio da Figura 2.2 onde se simulou tais equações em um sistema simplificado de duas barras, efetuando um incremento de carga (diminuição de  $Z_c$ ) contínuo e mantendo o fator de potência constante.

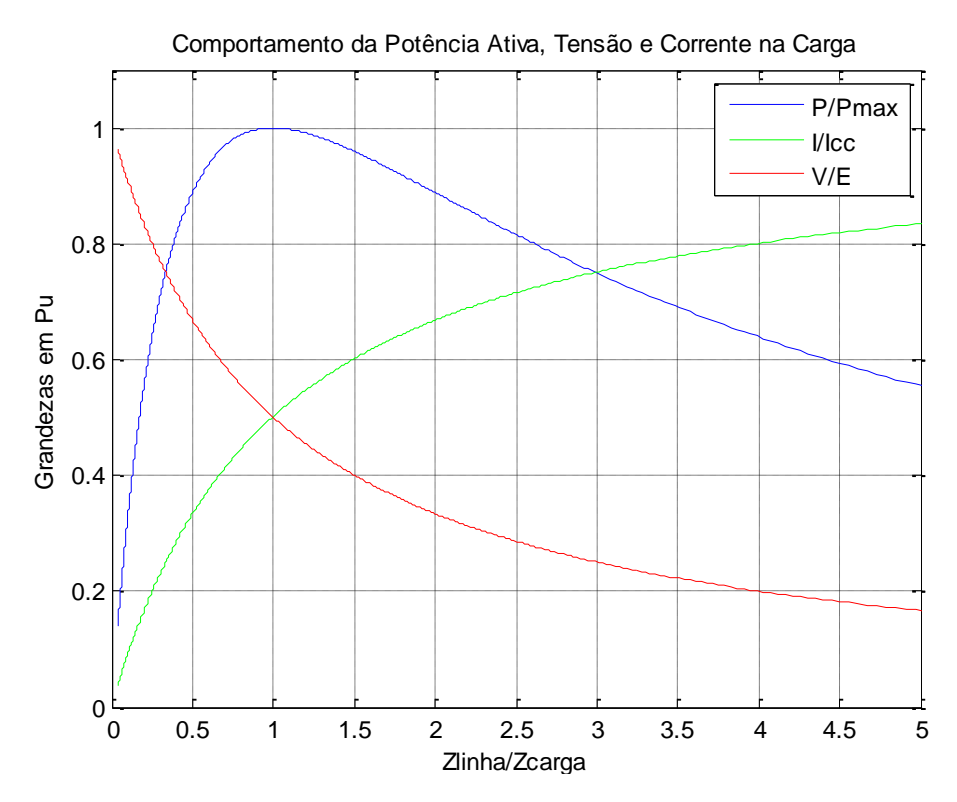

<span id="page-22-0"></span>Figura 2.2 – Comportamento das relações de potência, tensão e corrente.

Analisando as curvas da Figura 2.2, pode-se notar que existem três regiões comportamentais especificas. A primeira região ocorre quando o sistema está carregado com carga leve, isto é, possui valores de potência ativa baixos, operando com tensões próximas aos valores nominais e possui baixas correntes. À medida que a carga é aumentada, nota-se que a potência ativa demandada se eleva, a corrente exigida também sofre aumento, ocasionando uma queda de tensão maior no ramo que alimenta a barra de carga e, consequentemente, uma redução da tensão na barra.

A segunda região, na realidade correspondendo a apenas um ponto, consiste no momento em que o módulo da impedância da carga se iguala ao módulo da impedância da linha. Esse momento caracteriza a potência ativa máxima que a rede consegue fornecer à carga, ocorrendo no encontro das curvas de corrente e de tensão. Este ponto, conforme definido anteriormente, corresponde ao PMC.

A partir do PMC, tem-se a terceira região onde se verifica que, apesar do contínuo crescimento da carga (diminuição de  $Z_c$ ), o sistema torna-se incapaz de transferir mais potência ativa. Observa-se que a potência ativa passa a ser reduzida. O valor da tensão na barra de carga continua diminuindo e o da corrente aumentando, conforme o esperado.

Para cargas do tipo potência constante, sob o ponto de vista da análise estática, o PMC tem sido considerado o ponto de instabilidade de tensão. Seu valor, assim, constitui o limite de estabilidade de tensão.

A Figura 2.3 ilustra como se dá a curva de potência ativa transferida para a carga em relação ao seu fator de potência. Observa-se que a potência máxima é dependente do fator de potência da carga, onde cargas mais indutivas permitem menores potências transmitidas, enquanto as mais capacitivas elevam a potência máxima transmitida.

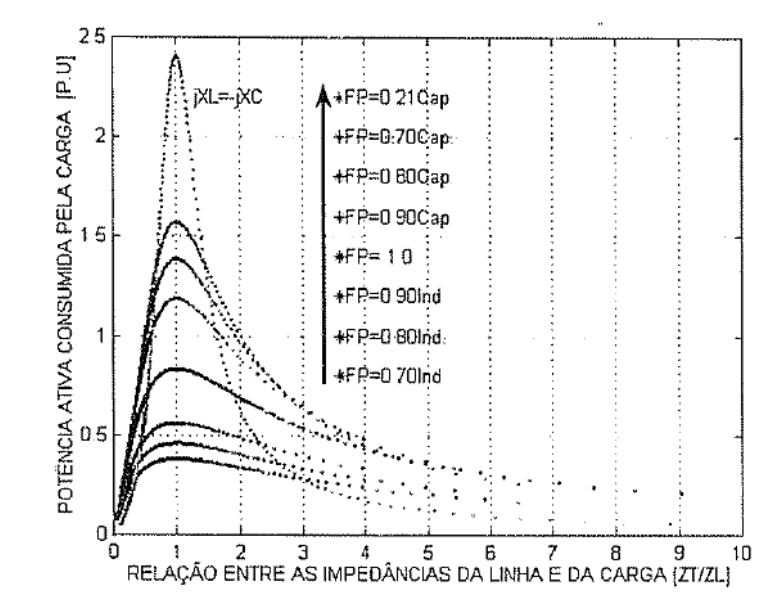

<span id="page-24-1"></span>Figura 2.3 – Comportamento de  $P/P_{\text{max}}$  para diferentes fatores de potência. Fonte: [Cortez, 2001]

#### <span id="page-24-0"></span>**2.2.2 Curvas do tipo PV e Margens de Estabilidade**

Análises relativas ao ponto de máximo carregamento de barras de carga utilizam as chamadas curvas do tipo PV. A curva PV pode ser gerada para qualquer barra de carga que possua carga bem definida, por meio do monitoramento da potência ativa consumida pela carga e da tensão. Tanto a potência monitorada quanto a tensão, podem ser obtidos de simulações onde se implementa o acréscimo contínuo de carga na barra em análise, conservando o fator de potência.

Na curva PV, o ponto de máxima transferência de potência, o PMC, se dá no "nariz" da curva, ou seja, no ponto extremo direito desta. Esse ponto é caracterizado por um valor máximo de potência ativa e um valor de tensão crítica. Valores de tensão acima do ponto crítico encontram-se em uma região estável de operação do sistema, e valores de tensão inferiores ao ponto crítico encontram-se em uma região instável de operação do sistema. A Figura 2.4 ilustra um exemplo de curva PV, indicando as regiões de operação estável e instável.

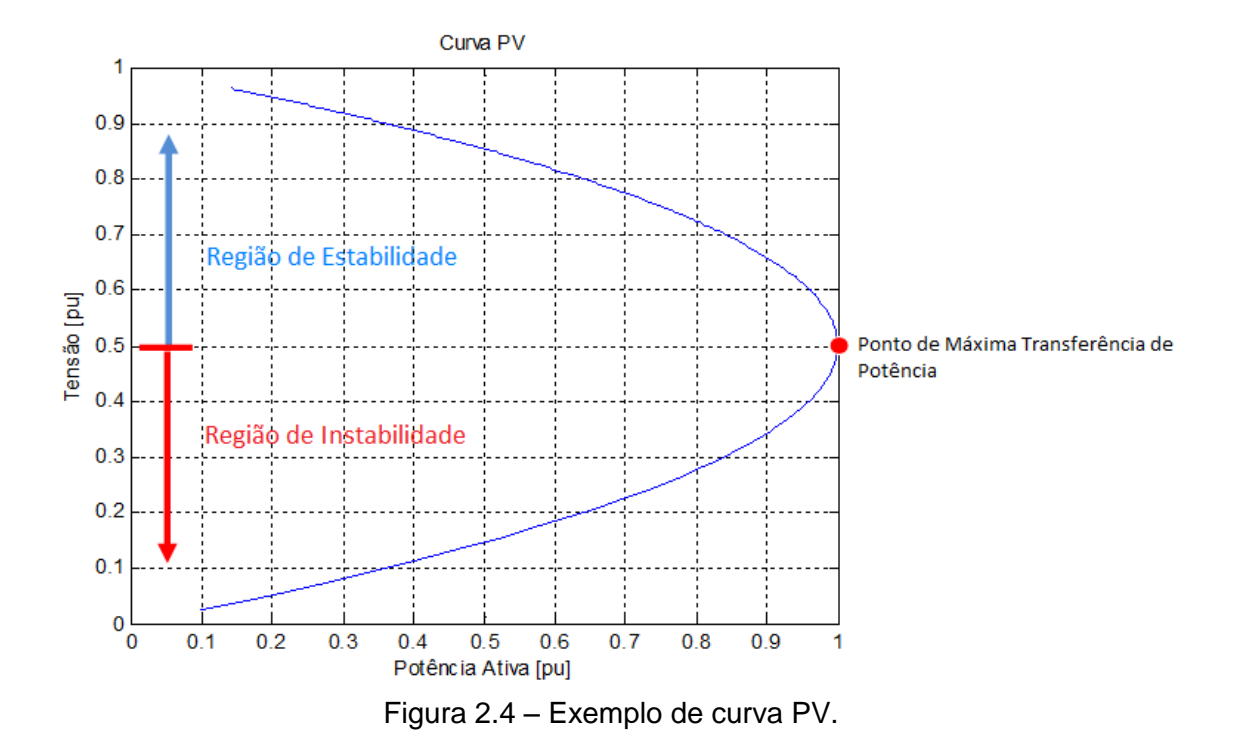

<span id="page-25-0"></span>A definição de dois outros conceitos importantes nos estudos de estabilidade de tensão se faz necessária aos estudos: Margem de Segurança de Tensão (MST) e Margem de Estabilidade de Tensão (MET). A MST aponta uma distância mínima entre o ponto de operação do sistema e o ponto de máximo carregamento. Já a MET consiste na distância do ponto de operação ao ponto limite estipulado pela MST. Vale ressaltar que a MST, no Brasil, é regulamentada pelas diretrizes do Operador Nacional do Sistema (ONS) e definida, atualmente, em 4% para a operação em tempo real [ONS, 2010]. Na Figura 2.5 é possível observar a diferença entre essas margens.

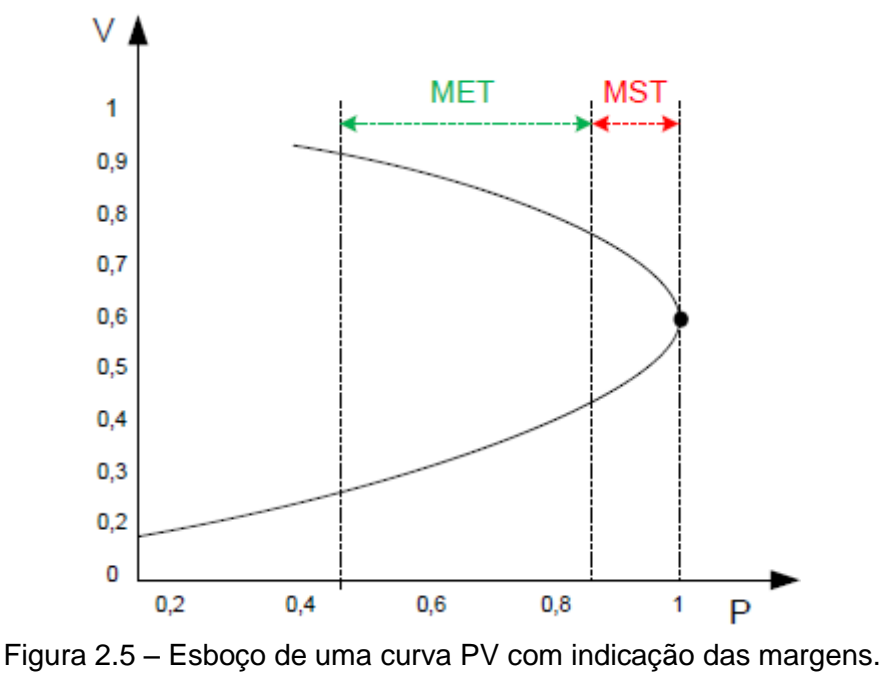

Fonte: [Andrade, 2014]

<span id="page-26-0"></span>A partir das equações (2.6) e (2.7), considerando a igualdade de impedâncias no PMC, chega-se às expressões que determinam a potência máxima  $P_{max}\,$  (2.13) e a tensão crítica  $V_{crit}\,$  (2.14) neste ponto.

$$
P_{max} = \frac{E^2 \cos \theta_C}{2Z_L [1 + \cos(\theta_L - \theta_C)]}
$$
\n(2.13)

$$
V_{crit} = \frac{E}{\sqrt{2 + 2\cos\left(\theta_L - \theta_C\right)}}\tag{2.14}
$$

Pode-se notar que, para encontrar o ponto de máxima transferência de potência e a tensão crítica, basta o conhecimento das informações da fonte geradora de tensão, da linha de transmissão e da carga. É importante frisar que estes equacionamentos foram desenvolvidos para um circuito simplificado de duas barras, como aquele da Figura 2.1.

Os sistemas elétricos operantes, em geral, são de grande porte. As curvas PV's para tais sistemas, normalmente, são obtidas por meio de sucessivas soluções de programas para cálculo de fluxo de potência. Diferentemente das análises

efetuadas nas etapas de estudos, a construção da PV se torna inviável na operação em tempo real. Isto se deve, dentre outros aspectos, ao grande volume de informações e iterações realizadas pelos programas, fazendo com que suas respostas sejam consideradas demoradas frente à rapidez e agilidade que se espera de uma operação em tempo real.

Para a avaliação da estabilidade de tensão em tempo real, podem ser adotados equivalentes da rede elétrica, fato que permite que os estudos realizados para um sistema de duas barras possam ser aplicados a sistemas de grande porte. Este tema é de especial interesse para este trabalho, sendo, portanto, tratado de forma detalhada posteriormente.

#### <span id="page-27-0"></span>**2.3 Sistema de Medição Fasorial Sincronizada**

O SMFS é um sistema que permite a aquisição de grandezas elétricas fasoriais coletadas em instalações geograficamente distantes com uma mesma referência de tempo e com elevada exatidão angular. Para isto, o SMFS é composto, basicamente, por três estruturas de suporte:

- Unidade de Medição Fasorial ou PMU (*Phasor Measurement Unit*);
- Concentrador de Dados Fasoriais ou PDC (*Phasor Data Concentrator*);
- Fonte de sincronização no tempo através do GPS (*Global Positioning System*).

A aplicação do SMFS em um sistema elétrico se dá por meio de medidores de módulo e ângulo de tensão em cada barra e das correntes nos ramos incidentes na mesma barra. As medições do sistema são recebidas e processadas pelas PMU's. Ressalta-se que as barras monitoradas nem sempre estão na mesma subestação, podendo estar a grandes distâncias, e necessitam de uma coordenação para que realizem as medições no mesmo instante de tempo, isto é, sincronizadas. É neste momento que o sistema de GPS coordena o instante da aquisição, emitindo sinal de pulso por segundo (PPS), tornando possíveis as aquisições das informações das barras de maneira sincronizadas no tempo. Todas as informações processadas de cada PMU são enviadas aos PDC através de *links* de comunicação e podem ser visualizados em computadores e aplicativos conectados na mesma rede. A Figura 2.6 ilustra a estrutura básica do SMFS, mostrando seus principais componentes, os quais são descritos em seguida.

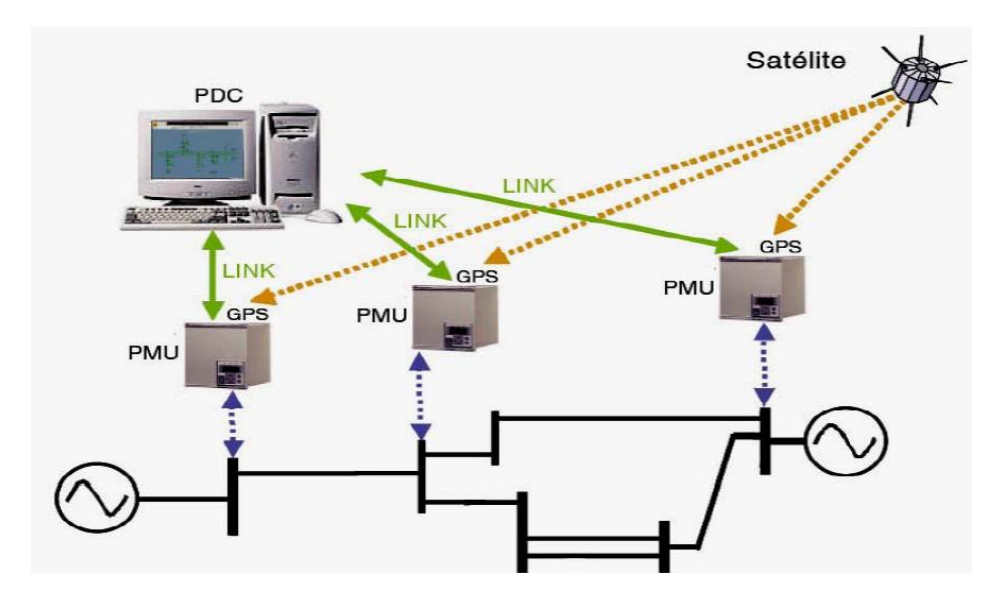

<span id="page-28-1"></span>Figura 2.6 – Estrutura básica de um Sistema de Medição Fasorial Sincronizada. Fonte: [Andrade, 2008]

#### <span id="page-28-0"></span>**Unidade de Medição Fasorial – PMU**

Trata-se de um equipamento cuja finalidade é coletar e registrar as medições de tensão e corrente, em tempo real, e determinar os fasores sincronizados. Uma PMU é composta por um sistema de aquisição de dados, um receptor GPS e um microprocessador.

O sistema de aquisição de dados possui além dos transdutores de correntes e tensão, instalados fisicamente no sistema elétrico, um filtro anti-*aliasing*, onde se filtram e minimizam os ruídos provenientes dos medidores, e um conversor Analógico/Digital (conversor A/D).

O receptor, parte integrante do sistema GPS, se encarrega de receber o sinal de sincronização no tempo, para que seja realizada a aquisição das grandezas no mesmo instante.

De posse de um sinal digital e sincronizado, o microprocessador realiza os cálculos dos fasores utilizando a ferramenta de Transformada Discreta de Fourier ou DFT (*Discrete Fourier Transform*). A Figura 2.7 mostra de forma esquemática um diagrama de composição de uma PMU.

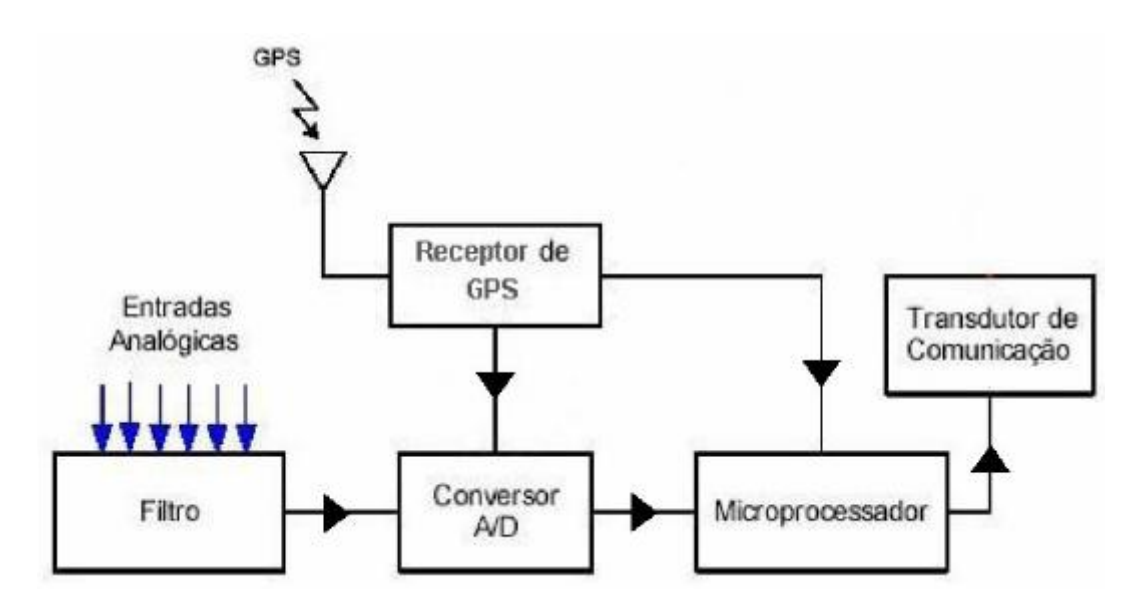

Figura 2.7 – Diagrama de blocos simplificado de uma PMU. Fonte: [Andrade, 2008]

#### <span id="page-29-1"></span><span id="page-29-0"></span>*Global Positioning System* **– GPS**

Quando as primeiras PMU's estavam em fase de desenvolvimento, existia-se a dificuldade no cálculo dos fasores de tensão e correntes, pois as PMU's demandavam uma precisão mínima de 1 milissegundo para o fornecimento de fasores corretos. Com a chegada da tecnologia e comercialização do GPS, capaz de enviar sinal para qualquer parte do planeta com precisão de até 1 microssegundo, essa dificuldade foi superada e as PMU's puderam ser sincronizadas.

O sistema de GPS envia para as estações receptoras um trem de pulso retangular com frequência de 1 Hz (PPS), a fim de que as unidades de medição fasorial possuam a mesma base de tempo em suas aquisições e estejam sincronizadas no tempo.

#### <span id="page-30-0"></span>**Concentrador de Dados Fasoriais – PDC**

O PDC é um equipamento responsável por receber, organizar, armazenar e disponibilizar os sincrofasores processados pela PMU. Os dados recebidos pelo PDC são organizados de forma assíncrona utilizando etiquetas de tempo para cada conjunto de medidas. Depois de organizados, os dados são armazenados e disponibilizados de acordo com as aplicações desejadas. O PDC também possui uma função de tratamento de erro durante o processo de transmissão dos dados, isto é, o PDC possui uma função que solicita dados perdidos como função de retaguarda para uma maior confiança e continuidade do monitoramento.

O equipamento concentrador de dados fasoriais deve possuir um alto desempenho computacional, pois deve oferecer: [Andrade, 2008]

- Continuidade de operação em tempo real;
- Eficiência para o armazenamento dos sincrofasores;
- Alta confiabilidade de disponibilidade;
- Capacidade de comunicação eficiente;
- Atendimento a diversos tipos de aplicação;
- Fácil integração.

Vale ressaltar que a rede de interligação entre as PMU's e os PDC's é de grande importância, sendo a comunicação mais usada como a *internet* e as redes privadas das empresas. As normativas que caracterizam o sistema de comunicação dessas redes são definidas pelo padrão [IEEE, 2006].

#### <span id="page-30-1"></span>**2.4 Equivalentes de Redes**

Conforme já comentado, a avaliação de sistemas elétricos de grande porte quanto aos riscos de perda de estabilidade de tensão tem adotado o uso de equivalentes de redes.

Há várias metodologias para determinação dos chamados equivalentes de redes, dependendo da sua aplicação. No que se refere aos estudos de estabilidade de tensão, um dos mais citados e utilizados é o Equivalente de Thévenin apresentado por Vu em [Vu, 1999]. Este se baseia em medições de tensão e de corrente em barramentos do SEP e é o adotado neste trabalho para os estudos de inserção de erros do tipo ruído nas medições.

A Figura 2.8 ilustra o Equivalente de Thévenin montado para uma determinada barra de carga k. Os parâmetros do equivalente,  ${\dot{E}_{TH}}$  e  ${\bar{Z}_{TH}}$  , são encontrados por meio de uma metodologia que utiliza os próprios fasores de corrente e de tensão,  $\dot{V}_k$  e  $\dot{I}_k$ , medidos na barra sob análise. Desta forma, toda a rede elétrica passa a ser representada por um circuito de duas barras, podendo este ser estudado por meio do equacionamento simplificado, descrito anteriormente.

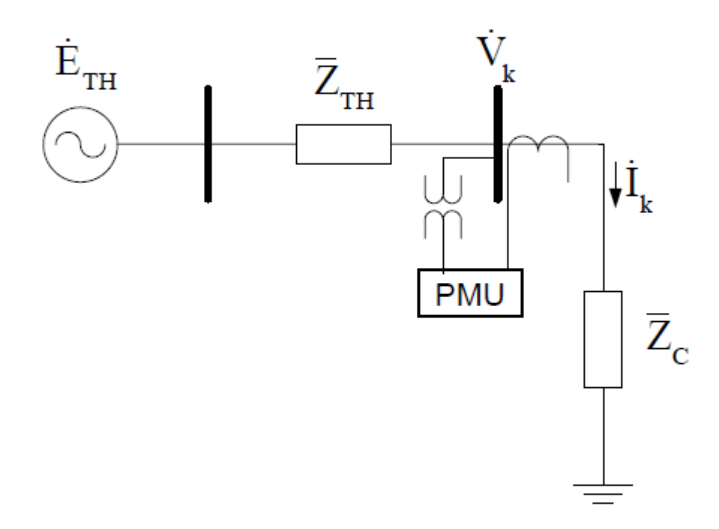

Figura 2.8 – Equivalente de Thévenin para uma determinada barra k. Fonte: [Andrade, 2014]

<span id="page-31-0"></span>No circuito da Figura 2.8, a impedância de carga pode ser obtida pela equação (2.15).

$$
\bar{Z}_C = \frac{\dot{V}_k}{I_k} \tag{2.15}
$$

A tensão de Thévenin é calculada pela expressão (2.16).

$$
\dot{E}_{TH} = \dot{V}_k + \bar{Z}_{TH}\dot{I}_k \tag{2.16}
$$

Expandindo os fasores da equação (2.16) em coordenadas retangulares e utilizando o subíndice "r" para denotar parte real e o subíndice "i" para denotar parte imaginária, chega-se à equação (2.17).

$$
E_{THr} + jE_{THi} = V_{kr} + jV_{ki} + (R_{TH} + jX_{TH})(I_{kr} + jI_{ki})
$$
\n(2.17)

Aplicando as propriedades matemáticas necessárias e separando os termos em parte real e imaginária, encontram-se as equações (2.18) e (2.19).

$$
E_{THr} - R_{TH}I_{kr} + X_{TH}I_{ki} = V_{kr}
$$
\n(2.18)

$$
E_{THi} - R_{TH}I_{ki} - X_{TH}I_{kr} = V_{ki}
$$
\n(2.19)

Na forma matricial, as equações (2.18) e (2.19) podem ser reescritas como em (2.20).

$$
\begin{bmatrix} 1 & 0 & -I_{kr} & I_{ki} \\ 0 & 1 & -I_{ki} & -I_{kr} \end{bmatrix} \begin{bmatrix} E_{THr} \\ E_{THi} \\ R_{TH} \\ X_{TH} \end{bmatrix} = \begin{bmatrix} V_{kr} \\ V_{ki} \end{bmatrix}
$$
 (2.20)

Observa-se que o sistema matricial expresso em (2.20) possui duas equações e quatro incógnitas ( $E_{THr}$ , $E_{THi}$ , $R_{TH}$  *e*  $X_{TH}$ ). Considerando este sistema do tipo  $Ax =$ B, cuja solução é encontrada através da inversão da matriz " $A$ " ( $x = A^{-1}B$ ), a equação (2.20) não apresenta solução, necessitando assim de mais duas equações semelhantes para a determinação das incógnitas.

O método de Vu [Vu, 1999] considera utilizar uma equação adicional, efetuando mais uma medição fasorial em um intervalo curto de tempo o suficiente para que não tenham ocorrido variações elétricas na rede. Em outras palavras, Vu sugere que, ao invés de apenas uma aquisição, se façam duas medições consecutivas em instantes de operações diferentes, porém suficientes para assumir que não houve variações nos fasores de tensão e de correntes aquisitados na rede. Dessa forma, a equação (2.21), onde os subíndices 1 e 2 se referem a cada uma das medições consecutivas realizadas, passa a representar o novo sistema matricial a ser solucionado.

$$
\begin{bmatrix} 1 & 0 & -I_{kr1} & I_{ki1} \\ 0 & 1 & -I_{ki1} & -I_{kr1} \\ 1 & 0 & -I_{kr2} & I_{ki2} \\ 0 & 1 & -I_{ki2} & -I_{kr2} \end{bmatrix} \begin{bmatrix} E_{THr} \\ E_{THi} \\ R_{TH} \\ R_{TH} \end{bmatrix} = \begin{bmatrix} V_{kr1} \\ V_{ki1} \\ V_{kr2} \\ V_{ki2} \end{bmatrix}
$$
(2.21)

A solução desse novo sistema com 4 equações e 4 incógnitas se torna possível, sendo a matriz  $\vec{A}$  inversível, resultando no conhecimento dos parâmetros necessários para a construção do equivalente de Thévenin de duas barras.

#### <span id="page-33-0"></span>**2.5 Considerações Finais**

Os temas tratados neste capítulo referem-se a tópicos de especial interesse para este trabalho. A integração dos conceitos se apresenta da seguinte maneira:

Deseja-se realizar um estudo de estabilidade de tensão em uma determinada barra no SEP, sendo esta monitorada em tempo real através de uma PMU, ou seja, estão disponibilizados seus fasores de correntes incidentes ( $\boldsymbol{\mathfrak{l}}_{\boldsymbol{\mathsf{k}}})$  e de tensão  $(\dot{V}_k)$  extraídos de medições físicas.

Com base nestas medições, constrói-se o equivalente de redes da barra. De posse do equivalente, podem ser adotados os conceitos básicos para o sistema de duas barras, ou seja, pode ser determinado o PMC, ponto crítico de instabilidade de tensão da barra monitorada. Conhecendo o PMC e o ponto operativo atual do SEP, podem ser identificadas as margens MST e MET, avaliando a condição de risco de instabilidade de tensão.

A questão que se apresenta é: qual a influência da presença de erros de medição na resposta do equivalente, em especial o ruído? Como o erro do tipo ruído está intimamente relacionado à qualidade da medição, o próximo capítulo aborda as principais características dos sistemas de medição, tratando dos instrumentos envolvidos, suas classes de exatidão dentre outros aspectos.

# 3

## <span id="page-35-0"></span>**Erros de Medição -** *Equacionamento Adotado pelo SimC*

#### <span id="page-35-1"></span>**3.1 Considerações Iniciais**

O objetivo deste capítulo é abordar os tipos de erros presentes nas medições, e, tendo como meta a geração de cenários operativos o mais próximo possível do monitoramento real, apresentar o equacionamento adotado pela ferramenta SimC.

Nesta direção, são tratados os equipamentos de medição e atenção especial é dada aos erros do tipo ruído. É feita uma contextualização do comportamento estatístico deste erro, o qual é modelado como variável aleatória seguindo uma distribuição normal.

#### <span id="page-35-2"></span>**3.2 Tipos de Erros Presentes nas Medições**

Diferentes tipos de erros podem estar presentes nas informações provenientes dos sistemas de medição que alimentam os bancos de dados de tempo real nos centros de operação dos sistemas elétricos. Tradicionalmente, tais erros são assim identificados: Erro do tipo Ruído; Erro do tipo Grosseiro; Erro na Configuração.

Nos centros de controle, tais erros são considerados de maneiras diferentes por um programa tradicional denominado Estimador de Estado. Este aplicativo visa estimar grandezas mais consistentes e confiáveis que aquelas diretamente medidas e, também, valores não provenientes do sistema de medição. De maneira sucinta, os erros podem ser assim caracterizados:
#### **Erro do tipo Ruído**

Trata-se de um erro de natureza aleatória e sempre presente nas medições. Pode-se dizer que é praticamente impossível obter medições puras, isto é, medições com ausência de erro do tipo ruído, pois este está associado à imperfeição dos equipamentos de medição e à transmissão das informações.

O Estimador de Estado modela e trata este tipo de erro.

### **Erro do tipo Grosseiro**

Trata-se de um erro que implica grande distanciamento do valor medido em relação ao valor verdadeiro da grandeza elétrica. Pode-se dizer que tal erro se dá quando ocorre falhas nos equipamentos, falha nos cabos, ou quando uma medida for tomada em algum transitório do sistema.

Devido às suas características, fica praticamente impossível prever sua ocorrência, assim como conhecer sua localização e quais serão suas magnitudes. Sendo assim, não possuem modelagem que os caracterize.

O Estimador de Estado detecta a presença deste tipo de erro e utiliza técnicas para identificar medições suspeitas e eliminar o efeito destes.

### **Erro na Configuração**

Trata-se de erro proveniente de informações incorretas sobre *status* atuais de chaves e disjuntores. Também pode ser considerado erro de configuração quando o programa configurador de rede apresentar falha. Durante uma operação normal do sistema elétrico, a configuração da rede não sofre muita alteração e, portanto, espera-se baixa incidência deste erro. Vale ressaltar que as informações de *status* da rede são menos sujeitas a alterações dos valores quando comparados a informações analógicas.

O Estimador utiliza técnicas de detecção, identificação e de eliminação do efeito do erro, de forma semelhante às utilizadas para os erros grosseiros.

No contexto desta dissertação, foco é dado ao uso das medições fasoriais no cálculo de equivalentes de redes em tempo real. Normalmente, as grandezas fasoriais obtidas dos barramentos são utilizadas diretamente, sem serem processadas pelo programa Estimador de Estado do centro de operação. Isto anularia a dinâmica própria dos sistemas fasoriais. Entretanto, a formulação básica do Estimador é muito interessante para explicar a atuação do aplicativo SimC proposto nesta dissertação, conforme detalhado posteriormente.

Adicionalmente, ressalta-se que, no contexto do SimC, os erros que poderiam contaminar as medições locais são os dos tipos Ruído e Grosseiro, pois as medições se referem a uma barra especificada.

Observa-se que a presença de erro Grosseiro em alguma medição do barramento causa impacto direto no cálculo do equivalente, alterando-o significativamente. Entretanto, a inconsistência causada pelo Ruído não é perceptível de forma tão direta, merecendo atenção. O Ruído, assim, é o tipo de erro tratado em maior detalhe neste trabalho, recebendo destaque nos itens que se seguem.

Inicialmente, são tratados os equipamentos de medição nos aspectos que se relacionam à incerteza associada às medições deles obtidas. Tais aspectos estão intimamente relacionados aos erros do tipo Ruído.

### **3.3 Equacionamento Básico adotado pela Ferramenta SimC**

O processo adotado pelo Estimador de Estado parte de uma formulação básica que relaciona os valores reais (desconhecidos) das grandezas analógicas aos valores medidos para essas grandezas, considerando a hipótese da existência de erros do tipo Ruído e do tipo Grosseiro.

A equação do modelo estático utilizado pelo estimador, conforme detalhado em [Vale, 1986], é dada pela expressão 3.1.

$$
\underline{Z} = \underline{h}(\underline{x}) + \underline{v}_Z + \underline{b} \tag{3.1}
$$

Nesta equação, tem-se:

é o vetor (conhecido) das grandezas medidas;

 $x$  é o vetor de estado verdadeiro do sistema; valor desconhecido e composto pelos ângulos e módulos da tensão de todas as barras do sistema;

 $h(x)$  é o vetor (desconhecido) dos valores reais das grandezas; no equacionamento do estimador, corresponde às equações não lineares do sistema elétrico que estabelecem vínculo entre as medidas e as variáveis de estado;

 $v<sub>Z</sub>$  é o vetor (desconhecido) de erros do tipo ruído que estão sempre presentes nos valores medidos;

é o vetor (desconhecido) de erros grosseiros.

A equação (3.1) por ser redefinida em termos da atuação do SimC, por meio da equação (3.2).

$$
\underline{Z}_{SimC} = \underline{h}_{SimC} \left( \underline{x} \right) + \underline{v}_{ZSimC} + \underline{b}_{SimC} \tag{3.2}
$$

Onde:

 $Z_{SimC}$  é o vetor gerado pelo SimC para representar as grandezas medidas; contém valores de módulos e ângulos das tensão no barramento sob análise e das correntes nele incidentes, valores estes contaminados pelos erros do tipo ruído (sempre) e, eventualmente, por erro do tipo grosseiro;

 $x$  é o vetor de estado calculado no SimC, pelo programa fluxo de potência; seu valor é considerado "puro", pois é determinado sem considerar a presença de ruído; representa o estado real, não contaminado;

 $h_{SimC}(\chi)$  é o vetor das grandezas elétricas calculado no SimC, pelo programa fluxo de potência; contém valores puros de módulos e ângulos de tensão e de corrente, sem estarem contaminados por ruído;

 $v_{ZSimC}$  é o vetor calculado pelo SimC que contém o erro tipo ruído, considerado para cada "medição" dos fasores de tensão e de corrente;

 $b_{SimC}$  é o vetor de erros grosseiros que poderá ser incluído em alguma "medição" na simulação do SimC.

O *software* SimC gera vetores  $Z_{SimC}$  acrescentando o ruído  $v_{ZSimC}$  ao vetor  $h_{\text{Sim}}(x)$ , fornecido pela solução do programa de fluxo de potência, para o sistema elétrico sob análise. Caso seja de interesse, pode também ser acrescentada a presença de erro grosseiro  $b_{SimC}$ .

Vale observar que, no contexto do Estimador de Estado, os vetores  $\underline{z}$  e  $h(\underline{x})$ incluem diversos tipos de grandezas relacionadas a valores medidos. Normalmente consideram medições de módulo de tensão nos barramentos, módulo de corrente, potência ativa e potência reativa nos ramos. Já no SimC, como seu foco é a avaliação de equivalentes de redes que utilizam medições fasoriais de tensão e de corrente, tais vetores correspondem aos módulos e ângulos destas grandezas.

### **3.4 Erro do Tipo Ruído – Variável Aleatória**

Conforme já comentado, o erro do tipo grosseiro não possui modelagem própria e sua ocorrência pode se dar em qualquer momento e em qualquer lugar do SEP. Apesar de seu impacto no sistema elétrico ser, normalmente, bastante negativo, em termos da geração de cenários operativos efetuada pelo SimC, sua consideração é uma questão trivial, correspondendo à soma de um vetor  $b_{SimC}$ .

Por outro lado, o erro do tipo ruído possui modelo próprio, e sua presença merece investigação quanto aos seus impactos no cálculo dos equivalentes de redes determinados em tempo real. Assim, a modelagem do ruído foi implementada no ambiente de simulação de cenários no SimC.

Como dito anteriormente, o erro do tipo ruído é intrínseco ao processo de medição e caracteriza-se por alterar a magnitude do valor real que está sendo medido. Vale ressaltar que a magnitude do erro do tipo ruído apresenta uma natureza aleatória, ou seja, possui o comportamento de uma variável aleatória. [Amaro, 2009]

Variável aleatória é conhecida muitas vezes como um tipo de variável que pode assumir diferentes valores numéricos, definidos para cada evento de um espaço amostral. [Azevedo Filho, 2009]

Especificamente, o erro do tipo ruído é caracterizado como uma variável aleatória que apresenta um comportamento normalmente distribuído. A *Distribuição Normal* ou *Distribuição Gaussiana* é uma das mais importantes distribuições contínuas. No entanto, essa distribuição possui forte relevância teórica, com o apoio do Teorema Central do Limite. [Azevedo Filho, 2009]

A curva de uma variável aleatória que possui distribuição normal necessita de dois parâmetros estatísticos para o cálculo da função densidade de probabilidade: a média dos dados (µ) e o valor do desvio padrão (σ). Essa relação pode ser vista pela equação 3.3, a qual diz que, para a existência de uma distribuição normal de uma variável aleatória *x*, a função densidade de probabilidade (f(x)) é encontrada como:

$$
f(x) = \frac{1}{\sqrt{2\pi\sigma^2}} exp\left[-\frac{1}{2}\left(\frac{x-\mu}{\sigma}\right)^2\right], \text{ se } x \in (-\infty, \infty)
$$
 (3.3)

Várias formas de curvas de distribuição normal podem ser encontradas para uma variável aleatória, dependendo especificamente da média dos dados (µ) e de seu desvio padrão (σ). Usualmente, existe uma padronização da distribuição normal de modo a se obter média nula e desvio padrão unitário. Um exemplo de curva de distribuição normal padronizada pode ser visto na Figura 3.1. Vale ressaltar a total simetria com relação à média de valor nulo que esta distribuição apresenta.

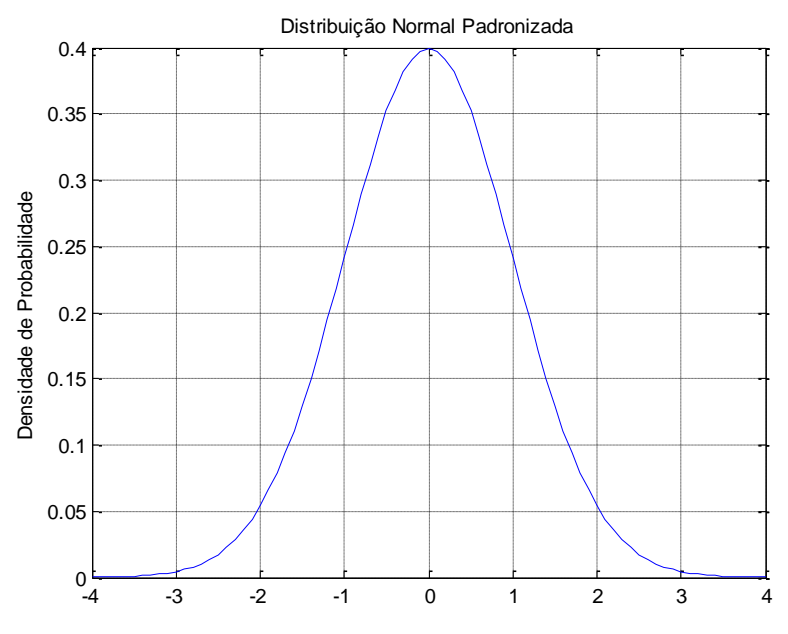

Figura 3.1 – Distribuição Normal Padronizada.

Com a curva de distribuição padronizada estabelecida, é possível dizer que, no intervalo de menos um desvio padrão até um desvio padrão, isto é, no intervalo (−, ), 68,26% dos dados provenientes da variável aleatória *x* são observados. Em outras palavras, admite-se a probabilidade de 68,26% dos dados ou eventos ocorrerem na área sob a curva e dentro do intervalo de  $(-\sigma, \sigma)$ .

Para a área sob a curva compreendida entre o intervalo de  $(-2\sigma, 2\sigma)$ , tem-se a probabilidade de ocorrência de 95,44% dos dados ou eventos. Já para a área sob a curva que compreende o intervalo de  $(-3\sigma, 3\sigma)$ , tem-se que 99,73% dos dados ou eventos são observados. A tendência é de que a área sob a curva atinja 100% da probabilidade dos dados ou eventos, ou seja, que todos os dados ou eventos ocorram sob a curva da distribuição normal padronizada. A Figura 3.2, retirada de um portal especializado em estatística, Portal Action, ilustra diferentes probabilidades de ocorrência para observações compreendidas entre os desvios padrão.

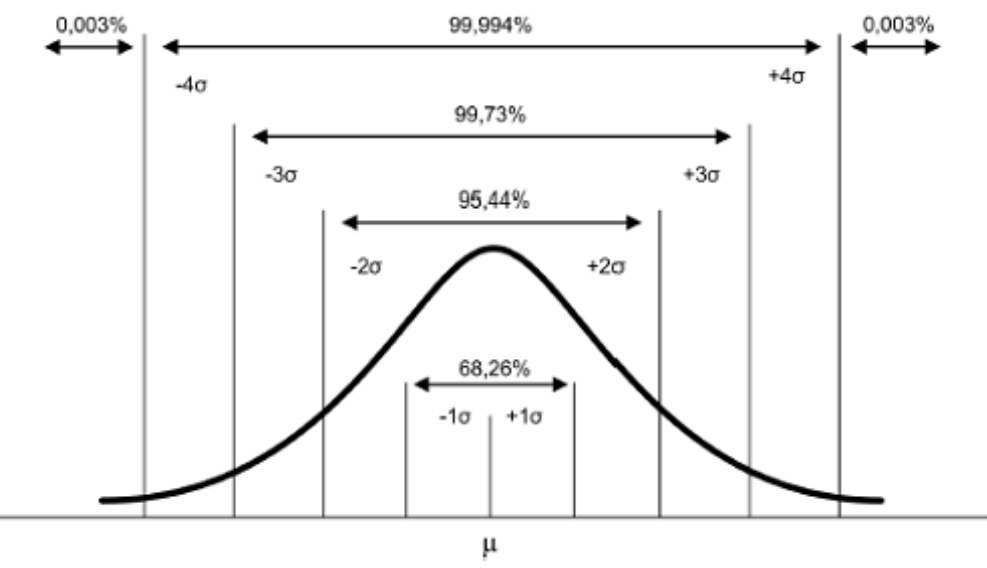

Figura 3.2 – Distribuição de Probabilidades - Área entre desvios padrão. Fonte: [Portal Action, 2015]

É importante reforçar que o erro do tipo ruído, sempre presente nas medições, é modelado como uma variável aleatória que possui uma distribuição normal com valor esperado nulo  $(\mu = 0)$  e desvio padrão conhecido. Este é, portanto, o comportamento implementado no SimC, para a geração de cenários de medição: fasores de tensão e correntes de um SEP monitorado são gerados com a inserção de erros tipo ruído normalmente distribuídos.

Entretanto, apesar da modelagem do ruído  $v_{ZSimC}$ , da equação (3.2), já ser conhecida, a escolha de valores a serem adotados para os desvios padrão (σ) das grandezas constitui um ponto importante para que a geração de cenários seja a mais fiel possível às medições reais.

Os valores dos desvios estão relacionados às características dos sistemas de medição, e a decisão envolve análise dos equipamentos que os compõem, conforme tratado no item que se segue.

### **3.5 Considerações sobre Equipamentos de Medição**

Como visto no Capítulo 2, o Sistema de Medição Fasorial Sincronizada é uma importante ferramenta para o monitoramento dos sistemas de potência em tempo real, sendo a PMU o componente responsável pela aquisição das medições vindas do campo e construção e manipulação dos sincrofasores.

*Neste trabalho, o termo campo pode ser entendido como toda instalação elétrica passível de monitoramento e operação, como, por exemplo, uma subestação elétrica, uma usina hidrelétrica, sistemas industriais entre outros.*

Os sincrofasores fornecidos pelas PMU's são obtidos por meio da aquisição das formas de onda de tensão e de corrente, medidas em um determinado ponto monitorado do SEP. Geralmente, as amplitudes de tensões e correntes aquisitadas são muito superiores aos níveis suportados pelas PMU's, existindo, assim, a necessidade de condicionarem os sinais medidos para patamares aceitáveis aos equipamentos de medição. Para a média e alta tensão, é utilizado um conjunto de equipamentos e cabos denominado como Canais de Instrumentação (CI). [Vieira 2014]

Os Canais de Instrumentação são compostos basicamente por:

- Transformadores de Instrumentos (TI);
- Cabos de Controle (CC);
- *Burden* ou Cargas de Medição.

A topologia básica dos CI pode ser melhor entendida por meio da Figura 3.3, onde se observam dois equipamentos de medição, cabos de controle e as possíveis cargas de medição que podem ser encontradas em um ponto de monitoramento do sistema elétrico.

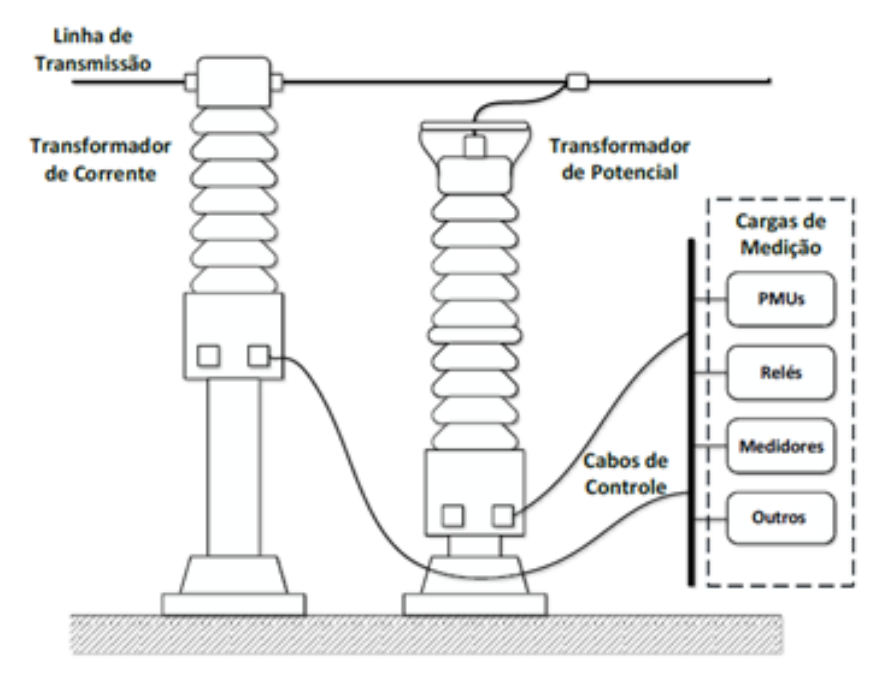

Figura 3.3 – Topologia dos Canais de Instrumentação. Adaptada de: [Vieira, 2014]

Os Transformadores de Instrumentos são os equipamentos responsáveis por efetuar as medidas de tensão e correntes requeridas para a montagem dos sincrofasores. Os equipamentos de medição, além de efetuarem as medições das grandezas, disponibilizam suas medições em níveis compatíveis para as PMU's. Os equipamentos básicos que compõem os TI são:

- Transformador de Potencial (TP) e
- Transformador de Corrente (TC).

Os tópicos seguintes dedicam-se a um maior detalhamento dos Transformadores de Potencial e de Corrente comumente encontrados em campo.

### **3.5.1 Transformador de Potencial**

Os TP's são equipamentos utilizados para medições de tensão onde se necessitam maiores graus de isolação. O TP é um transformador construído com características de medição, cuja finalidade é reduzir a tensão conectada no

enrolamento primário para uma tensão padronizada, através do enrolamento secundário.

No Brasil, a tensão no secundário é padronizada, pela ABNT, em 115 V ou 115  $\sqrt[3]{3}$  V, de forma que essa amplitude de tensão seja proporcional à tensão medida no enrolamento primário conectado ao sistema de potência. Vale ressaltar que a padronização pela IEC é de 110 V ou  $^{110}$  $\sqrt{3}$  V.

Em outras palavras, o TP é um equipamento que tem como objetivo entregar uma tensão secundária, proporcional à forma de onda primária, aos equipamentos de medição com baixa classe de isolação, como, por exemplo, voltímetros manuais, painéis industriais e PMU's. Para ilustração do equipamento, a Figura 3.4 mostra um transformador de potencial e seus terminais.

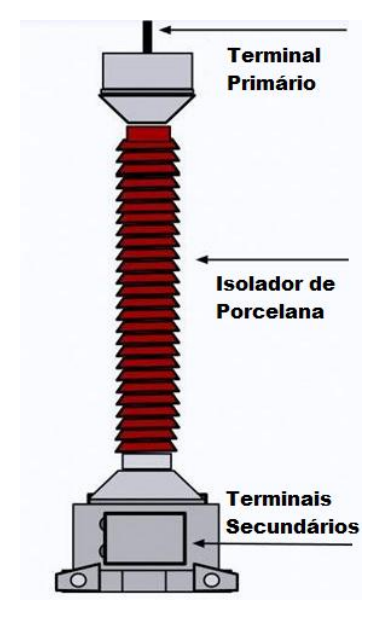

Figura 3.4 – Transformador de Potencial. Fonte: [Ronimack, 2014]

Quanto ao nível de tensão a ser medido, existem dois tipos de transformadores: o TP Eletromagnético e o TP Capacitivo (TPC).

O TP Eletromagnético é normalmente utilizado para medir tensões primárias de até 138 kV, enquanto o TPC se aplica, com melhor eficiência, a tensões

superiores a 138 kV. A justificativa, para a não utilização de TP's puramente indutivos, acima de 138 kV, é que à medida que se apresentam maiores tensões nos enrolamentos primários, exige-se, cada vez mais, TP's com núcleo magnético pesado e dimensões desfavoráveis.

O TPC é composto por dois capacitores em série de forma a efetuar um divisor de tensão para a alta tensão, conectada no primário do TP, e possibilitar a comunicação através do sistema *carrier*. O TPC possui também um reator variável para que se consiga controlar a queda de tensão e a defasagem angular no divisor capacitivo. A Figura 3.5 mostra o esquema elétrico de um Transformador de Potencial Capacitivo.

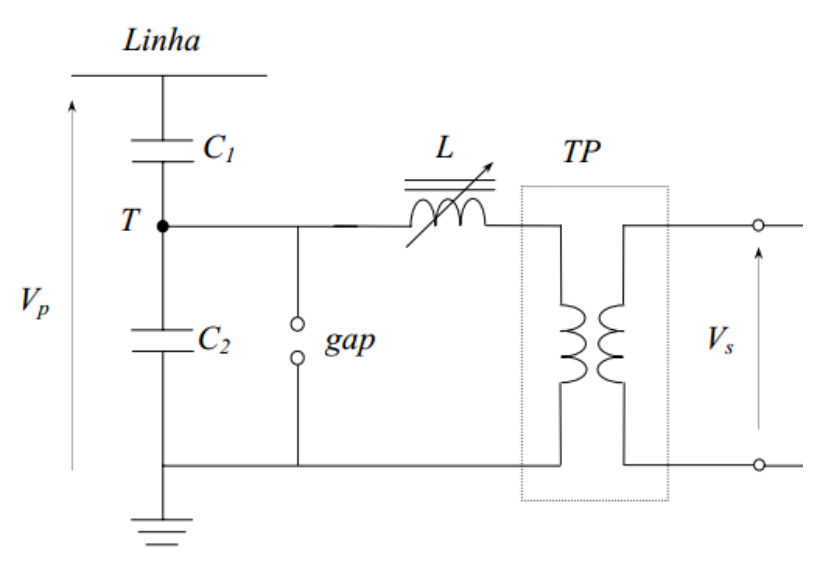

Figura 3.5 – Transformador de Potencial Capacitivo. Fonte: [Pereira, 2013]

Dentre os transformadores de potencial, existem os TP's com a finalidade de realizar apenas medições, enquanto outros destinados a trabalhos de proteção do sistema elétrico. Os TP's destinados à proteção possuem maiores erros normalizados e maiores faixas de trabalho, enquanto os TP's de medição são mais exatos e trabalham em uma faixa de tensão primária reduzida. No contexto deste trabalho, consideram-se apenas os erros envolvidos em equipamentos destinados a medição.

### **3.5.2 Transformador de Corrente**

Os TC's são equipamentos dedicados à medição de corrente elétrica. Consiste em um tipo de transformador que é ligado em série com uma linha de transmissão, por exemplo, sendo capaz de reproduzir a forma de onda da corrente medida na linha, para uma forma de onda proporcional e compatível com os instrumentos ligados em seus terminais secundários.

Existem dois tipos de finalidade para as quais os TC's podem ser empregados: os equipamentos voltados à medição e aqueles destinados à proteção do sistema elétrico de potência. Os TC's construídos para fins de medição possuem uma menor faixa de medição de corrente, porém medem com maior exatidão. Já os fabricados para aplicação de proteção do SEP, operam em uma faixa maior de corrente e possuem exatidão reduzida.

A Tabela 3.1, adaptada de [Pereira, 2013], registra a faixa de operação e classes de exatidão dos TC's aplicados na medição e proteção dos sistemas elétricos. Salienta-se que a variável indicada na Tabela 3.1, dita como "k", se refere a um intervalo máximo para a corrente de operação do TC.

|                     | TC's de medição                 | TC's de proteção                |  |  |
|---------------------|---------------------------------|---------------------------------|--|--|
| Faixa de operação   | $(0 \text{ a k}) * I_{nominal}$ | $(0 \text{ a k}) * I_{nominal}$ |  |  |
|                     | Onde $1,2 \leq k \leq 2$        | Onde $20 < k < 50$              |  |  |
| Classes de exatidão | 0,3; 0,6 ou 1,2%                | 2,5; 5 ou 10%                   |  |  |

Tabela 3.1 – Padronização dos TC's.

Observa-se pela Tabela 3.1 que a faixa de operação de um TC de medição é de zero Ampère até, no máximo, duas vezes a corrente primária nominal do TC, enquanto que um TC de proteção é capaz de medir até 50 vezes a sua corrente nominal. Também se pode notar que o TC de medição é mais exato do que o TC de proteção.

A Figura 3.6 ilustra um dos TC's mais utilizados em subestações de energia elétrica, sendo um transformador do tipo barra fixa.

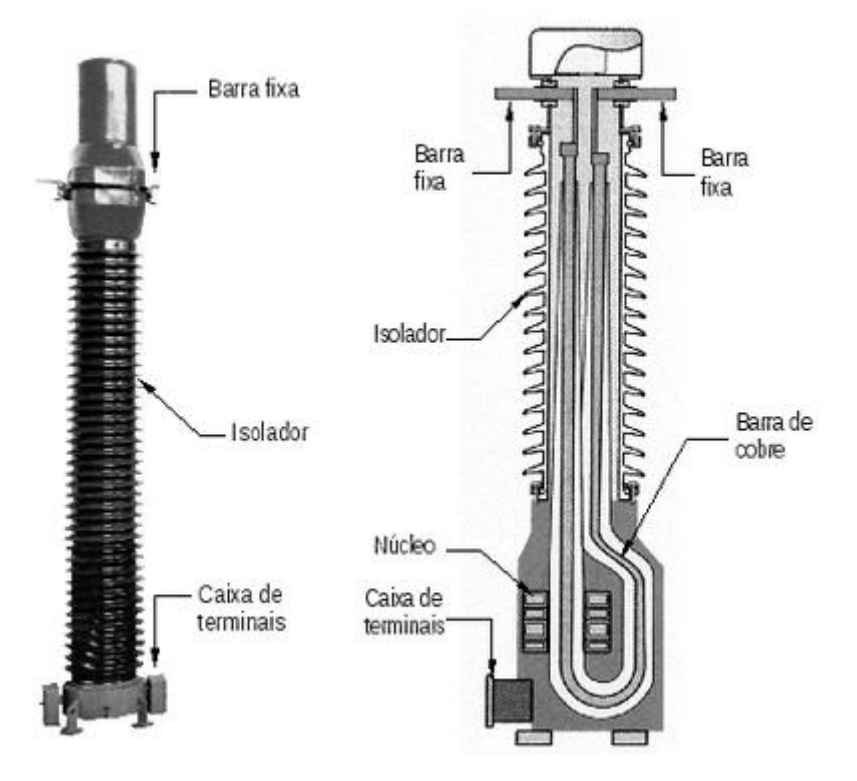

Figura 3.6 –Transformador de Corrente tipo barra fixa. Fonte: [CPE, 2014]

Quanto à disposição dos enrolamentos, os TC's fabricados podem ser caracterizados como:

- Tipo enrolado O enrolamento primário envolve o núcleo magnético;
- Tipo barra O primário é constituído apenas por uma barra envolvida pelo núcleo magnético;
- Tipo janela O núcleo magnético possui uma abertura na forma de janela por onde o condutor deverá passar e este será considerado como o enrolamento primário;
- Tipo bucha Assim como o tipo janela, possui uma abertura na forma de janela e este núcleo é instalado em buchas de equipamentos como, por exemplo, buchas de transformadores;

 Tipo núcleo dividido - Também semelhante ao tipo janela, sendo este com o núcleo seccionável de forma que possibilite a abertura do núcleo magnético para envolver algum condutor.

Apresentados os principais equipamentos de medição das grandezas de tensão e corrente do SEP, cabe uma análise a respeito dos erros de exatidão destes equipamentos, isto é, qual o percentual de erro que estes equipamentos podem inserir no cálculo dos fasores da tensão e da corrente que serão monitoradas em tempo real. No próximo tópico, esse assunto é desenvolvido.

### **3.6 Equipamentos de Medição - Classes de Exatidão**

### **3.6.1 Transformador de Potencial**

Nos transformadores de potencial, alguns fatores são responsáveis por inserir erros nas medições. Os fatores que estão diretamente ligados com a magnitude desses erros são diversos, podendo ser citados, dentre outros: o valor da carga de medição, a frequência do sistema elétrico, a temperatura, a poluição do ar. [ABB, 2009], [IEEE, 2008]. Outro fator causador de erros nas medições é a alteração dos parâmetros elétricos do TP, como o envelhecimento dos enrolamentos, sua respectiva alteração nas características de isolação, entre outros. [Kojovic, 1994]

Existem normas nacionais e internacionais que definem os parâmetros de desempenho de TP's. Podem ser citadas a norma brasileira ABNT NBR 6855 [ABNT, 1992] e as normas internacionais: IEEE Std C57.13 [IEEE, 2008] e IEC 60044-2 [IEC, 2004]. Essas normas classificam os TP's segundo as atividades em que serão aplicados, podendo ser um TP de medição ou um TP utilizado para proteção. Em cada finalidade, uma classe de exatidão é exigida. A classe de exatidão é definida limitando uma inexatidão máxima em amplitude e fase de uma medição de tensão.

Para a classe de exatidão de um TP, a norma brasileira, ABNT, e a americana, IEEE, definem um Fator de Correção de Relação (FCR) e um desvio de fase  $(y)$  associado. Existe ainda um Fator de Correção de Transformação (FCT) que corresponde ao fator que se multiplica ao valor medido pelo TP a fim de se corrigirem os erros de magnitude e ângulo.

A equação 3.4 representa o cálculo do FCR, onde o numerador é obtido a partir dos valores das grandezas medidas e o denominador através das grandezas nominais do equipamento.

$$
FCR = \frac{\binom{V_p}{V_s}_{mediado}}{\binom{V_p}{V_s}_{nominal}}
$$
(3.4)

A equação 3.5 relaciona as variáveis FCR e  $\gamma$  através do FCT. O desvio de fase,  $\gamma$ , é dado em minutos.

$$
\gamma = 2600 * (FCT - FCR) \tag{3.5}
$$

Para um TP atender à sua classe de exatidão, os pontos formados pelo FCR e por precisam estar posicionados dentro do *paralelogramo de exatidão*, conforme mostrado na Figura 3.7.

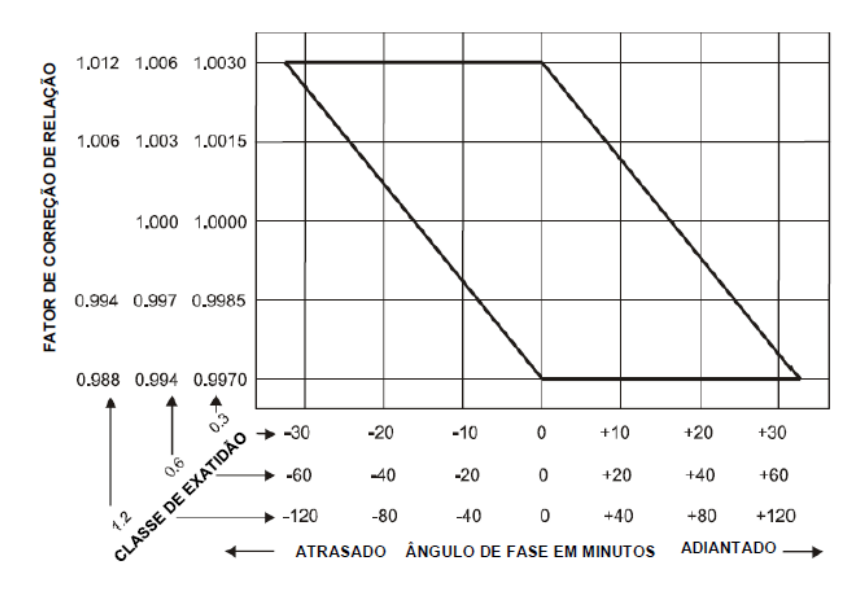

Figura 3.7 – Exemplo de paralelogramo de exatidão de um TP. Fonte: [Viera, 2014]

Com a Figura 3.7 é possível estabelecer, para cada classe de exatidão do TC, seus respectivos limites de exatidão em módulo e em ângulo. Tal paralelogramo se torna a referência de exatidão do equipamento medidor de tensão utilizado.

Vale ressaltar que, tanto a norma da ABNT quanto a do IEEE, não consideram a operação do transformador de potencial fora da frequência nominal, isto é, admitem apenas a operação do TP em frequência de 60 Hz.

A classe de exatidão para TP's é regida conforme a Tabela 3.2. Nesta tabela são indicados os valores de desvios de fase máximos e de erro de relação para cada classe de exatidão e aplicação do equipamento.

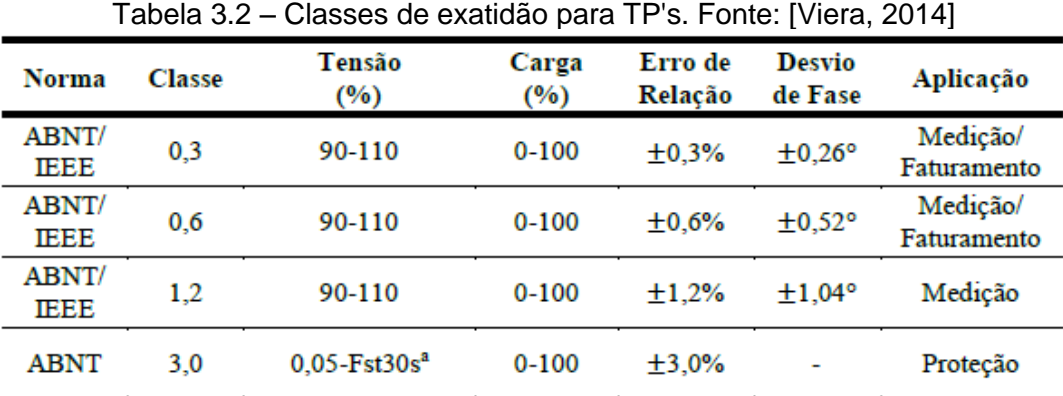

Para TP's de medição, aplicação utilizada no SMFS, nota-se que as normas estipulam um erro máximo de relação de 1,2% e de 1,04º para desvio de fase.

### **3.6.2 Transformador de Corrente**

O sistema elétrico de potência opera naturalmente com uma variação de tensão muito menor do que as variações de corrente, isto quer dizer que, construtivamente, os TC's precisam ser capazes de mensurar a corrente elétrica em uma maior faixa. Esse fato implica diferentes amplitudes de corrente percorrendo o enrolamento primário do TC. Logo, o núcleo magnético opera em diversos pontos da curva de magnetização. Ao variar a corrente primária do TC, a corrente de magnetização também varia, porém com relação não linear. Como a corrente de magnetização é a diferença entre a corrente primária e a corrente secundária, a corrente secundária não é uma representação linear da corrente medida no enrolamento primário, sendo este fato um dos causadores de erros na medição de corrente.

Da mesma forma que para os transformadores de potencial, existem normas que estabelecem exatidões mínimas para cada perfil de atuação do TC, seja para medição ou para proteção do sistema elétrico. A metodologia utilizada pelas normas ABNT e IEEE, para avaliação da exatidão, relaciona as variáveis FCR e o desvio angular (β), através do FCT, por meio da equação 3.6. O desvio angular é dado em minutos.

$$
\beta = 2600 * (FCR - FCT) \tag{3.6}
$$

Para o TC de medição, é comum trabalhar com a corrente no enrolamento primário na faixa de 10-100% da corrente nominal. Quanto mais próximo da corrente nominal o TC estiver operando, melhor será o nível de exatidão do equipamento, quando comparado à medição com 10% da corrente nominal percorrendo o enrolamento primário. Tal fato pode ser observado no paralelogramo de exatidão de um TC de medição, como mostrado na Figura 3.8.

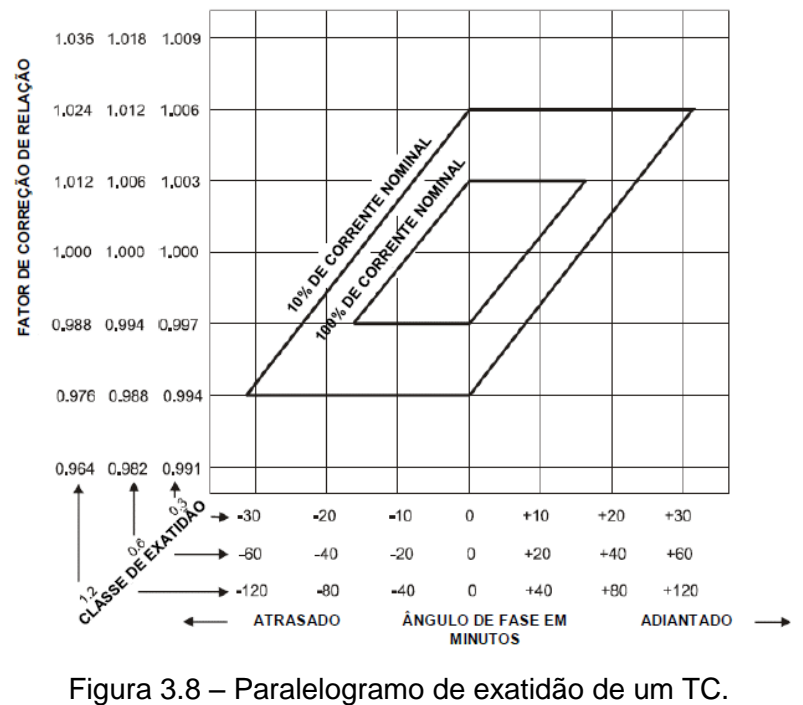

Fonte: [Viera, 2014]

Os limites da classe de exatidão dos TC's também são definidos por normas e são apresentados na Tabela 3.3.

|              | i uvviu v.v   | UROUGO UU UAURUU PURA TU O. TURKI. PROTU, ZUTTI |                 |                    |                            |             |
|--------------|---------------|-------------------------------------------------|-----------------|--------------------|----------------------------|-------------|
| <b>Norma</b> | <b>Classe</b> | Corrente<br>(% In)                              | Carga<br>$(\%)$ | Erro de<br>Relação | Desvio<br>de Fase          | Aplicação   |
| ABNT/        | 0,3           | 10%                                             |                 | ±0,6%              | $\overline{+}0,52^{\circ}$ | Medição/    |
| IEEE         |               | 100%                                            | $0 - 100$       | ±0,3%              | $\overline{+}0.26^{\circ}$ | Faturamento |
| ABNT/        | 0,6           | 10%                                             | $0 - 100$       | ±1,2%              | $\overline{+}1.04^{\circ}$ | Medição/    |
| IEEE         |               | 100%                                            |                 | ±0,6%              | $\overline{+}0,52^{\circ}$ | Faturamento |
| ABNT/        | 1,2           | 10%                                             | $0 - 100$       | ±2,4%              | $\overline{+2,08}$ °       | Medição     |
| IEEE         |               | 100%                                            |                 | ±1,2%              | $\overline{+}1.04^{\circ}$ |             |
| <b>ABNT</b>  | 3,0           | 50%<br>100%                                     | $0 - 100$       | 3,0%               |                            | Medição     |
| ABNT         | 5,0           | $1 - 20x\ln$                                    | 100             | 5,0%               |                            | Proteção    |
| ABNT         | 10,0          | $1 - 20x$ In                                    | 100             | 10,0%              |                            | Proteção    |
| IEEE         | с             | 100%                                            | 100             | 3,0%               |                            | Proteção    |
|              |               | 20xIn                                           |                 | 10,0%              |                            |             |
| IEEE         | т             | 100                                             | 100             | 3,0%               |                            | Proteção    |
|              |               | 20xIn                                           |                 | 10,0%              |                            |             |
|              |               |                                                 |                 |                    |                            |             |

Tabela 3.3 – Classes de exatidão para TC's. Fonte: [Viera, 2014]

Para aplicações de medição, de acordo com a norma IEEE, a maior inexatidão se dá para a classe de 1,2 com 10% da corrente nominal; em outras

palavras, é permitido erro máximo de relação de 2,4% e de 2,08º para desvio de fase.

Existem ainda alguns estudos que visam notar a influência dos cabos de medição e das cargas *burden* na qualidade das medições recebidas pelas PMU's. A influência destes é considerada reduzida frente a algumas exigências mínimas comumente encontradas em campo, como, por exemplo, resistência máxima de 0,5 Ω para os cabos de medição.

### **3.7 SMFS – Composição do Erro do Tipo Ruído**

No caso dos SMFS, algumas especificidades devem ser consideradas, com relação ao valor da magnitude dos erros de medição. Tais especificidades podem ser tratadas por meio da equação (3.2), aqui reescrita, desconsiderando a presença de erros grosseiros, por meio da expressão (3.7).

$$
\underline{Z}_{SimC} = \underline{h}_{SimC} \left( \underline{x} \right) + \underline{v}_{ZSimC} \tag{3.7}
$$

Para ser considerada a presença de  $v_{ZSimC}$  nas medições geradas no SimC, é necessário definir os valores dos desvios padrão associados às variáveis aleatórias.

Do exposto anteriormente neste capítulo, tem-se que, para as classes de exatidão dos TI's, as normas avaliam os erros de magnitude através do FCR e do Desvio de Fase. Já para as normas relativas às unidades fasoriais, a norma IEEE C37.118.1-2011, [IEEE, 2011], estabelece que os erros de magnitude e fase inseridos pelas PMU's devem ser notados de forma conjunta e avaliados utilizando o denominado Erro Vetorial Total (*Total Vector Error - TVE*).

O TVE consiste de uma metodologia que busca avaliar conjuntamente os erros de magnitude e de fase gerados a partir do processo de cálculos de fasores na PMU, se mostrando, assim, uma maneira adequada e prática para avaliação de erros.

O erro vetorial total de um SMFS poderia ser estimado compondo o erro vetorial de cada componente do sistema de medição, desde o erro vetorial dos TI's até o erro vetorial das PMU's. Entretanto, a avaliação do erro dos TI's não é definida vetorialmente e, sim, pelas informações do FCR e Desvio de Fase.

Existem trabalhos que estudam o erro vetorial total do SMFS, transformando também a avaliação dos erros nos TI's em vetorial e ilustrando o erro global como uma soma vetorial de cada componente do sistema. [Vieira, 2014]

O que se nota é que as normas que se aplicam aos SMFS demandam elevados requisitos de exatidão para os equipamentos de medição, sendo que estes não foram desenvolvidos com o objetivo de serem aplicados em sistemas desta natureza. A falta de uma normatização, que especifique equipamentos para fins de SMFS, faz com que as normas de PMU's e TI's não sigam a mesma metodologia para avaliação dos erros de medição.

Em geral, o erro máximo admissível pelo TVE é de 1%. Isto significa que, na extremidade de um fasor, se aceita uma área circular com raio até 1% da magnitude desse fasor. Para um erro em módulo igual a zero, o erro de fase máximo é da ordem de 0,573º. A Figura 3.9 mostra a região de limite máximo aceitável no TVE para SMFS.

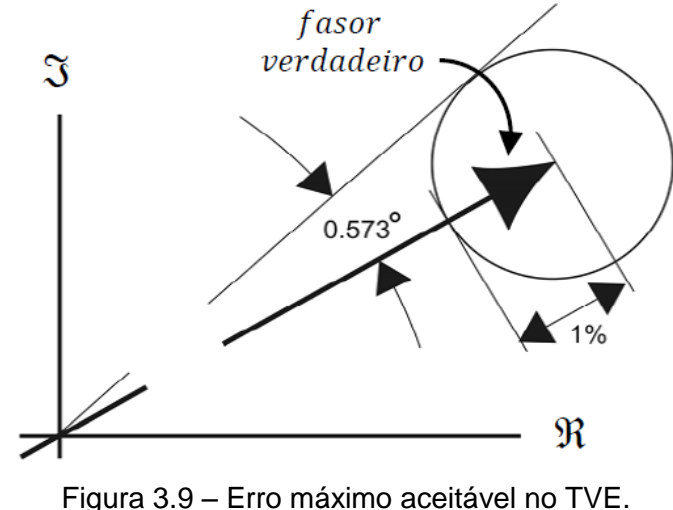

Fonte: [Vieira, 2014]

Considerando o limite máximo do TVE para a PMU de 1% e a não adequação dos TI's para fins de aplicação de SMFS, ressalta-se que o valor limite do TVE é rigoroso para toda a instrumentação do sistema.

Nesta dissertação, é adotado, como referência básica para a geração dos cenários, um desvio padrão para o erro em magnitude de 1% e um desvio padrão para o desvio de fase de 0,573º, para os fasores de tensão e de corrente.

### **3.8 Considerações Finais**

Como visto neste capítulo, as medições reais de fasores estão contaminadas por erros do tipo ruído e podem ainda conter erros grosseiros. O erro do tipo ruído está sempre presente nas medições efetuadas pelos equipamentos instalados em campo e sua ocorrência é modelada como uma variável aleatória com distribuição normal.

O equacionamento básico adotado pelo SimC, reescrito na equação (3.7), mostra que, para a criação dos conjuntos de medições  $Z_{SimC}$ , é necessário o conhecimento de  $h_{SimC}(\chi)$  e de  $v_{ZSimC}$ . Os valores do primeiro vetor são obtidos de simulações do programa fluxo de potência. No caso dos ruídos, para conhecê-los é indispensável saber o valor do desvio padrão das variáveis aleatórias que o representam.

Ressalta-se a dificuldade em se determinar de forma exata esses desvios, uma vez que não existe uma normatização para toda a cadeia de instrumentos nos SMFS. No caso do SimC, foram selecionados valores considerados típicos. Contudo, estes constituem uma entrada para a ferramenta, podendo ser alterados, de acordo com o interesse das análises.

Outra questão relevante, no contexto da ferramenta desenvolvida, diz respeito à simulação da própria distribuição de probabilidades, considerando a área compreendida entre os desvios, como mostrado na Figura 3.2. Para simular um sistema de medição real, esta distribuição precisa ser respeitada.

Com base nos conceitos e análises aqui apresentados, pode-se descrever o simulador de cenários desenvolvido na dissertação, o SimC, tema do capítulo que se segue.

# 4

**SimC**

### *Simulador de Cenários Operativos de Sistemas Elétricos*

### **4.1 Considerações Iniciais**

Este capítulo descreve a ferramenta computacional desenvolvida na dissertação, o SimC – *Simulador de Cenários Operativos de Sistemas Elétricos*. No anterior, seu equacionamento básico foi definido e, aqui, é mostrado como este foi implementado.

Basicamente, a ferramenta é composta por três módulos principais: Entrada de Dados; Simulação de Processos; Saída de Dados. A Figura 4.1 representa a estrutura simplificada para a geração dos cenários de medição.

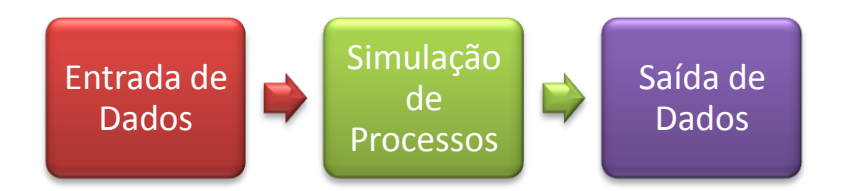

Figura 4.1 – Módulos básicos do processo de geração de cenários.

Estruturalmente, a ferramenta necessita ler um arquivo de entrada para efetuar todos os processos de simulação, resultando em uma série de arquivos de saída e curvas de interesse sobre o sistema elétrico monitorado. Nos próximos itens, estes módulos são detalhados.

### **4.2 Módulo Entrada de Dados**

O módulo Entrada de Dados corresponde a um arquivo de entrada, de extensão ".xlsx", e é responsável por fornecer ao SimC as informações necessárias à simulação do fluxo de potência do sistema elétrico. Deve conter duas planilhas.

Para melhor exemplificar o arquivo de entrada, considera-se um circuito de duas barras conforme a Figura 4.2:

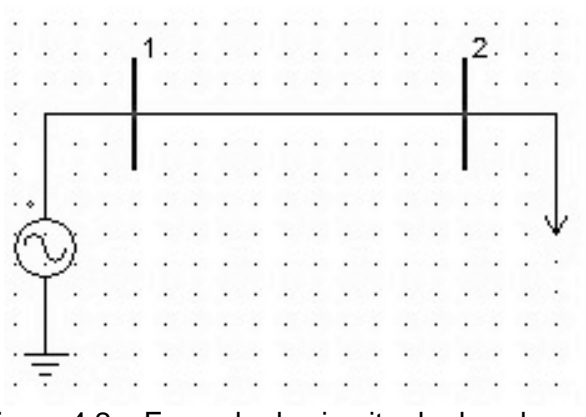

Figura 4.2 – Exemplo de circuito de duas barras.

A primeira planilha, do arquivo de entrada, contém as informações das barras do sistema elétrico. Uma exemplificação dessa planilha, contendo informações do circuito de duas barras anterior, pode ser visto na Tabela 4.1. Os dados de entrada relacionados aos barramentos, necessários à execução dos programas de cálculo de fluxo de potência, dependem do tipo de barra.

| <b>BARRANÚMERO</b> | V <sub>MÓDULO</sub> | <b>V</b> ÂNGULO | P <sub>GERADO</sub> | <b>Q</b> GERADO | PCONSUMIDO | <b>Q</b> CONSUMIDO | G <sub>SHUNT</sub> | <b>B</b> <sub>SHUNT</sub> | <b>Tipo</b> |
|--------------------|---------------------|-----------------|---------------------|-----------------|------------|--------------------|--------------------|---------------------------|-------------|
|                    |                     |                 |                     |                 |            |                    |                    |                           |             |
|                    |                     |                 |                     |                 |            | v.v                |                    |                           |             |

Tabela 4.1 – Exemplo de primeira planilha do arquivo de entrada.

A primeira coluna dessa planilha registra a identificação da barra. A segunda e terceira colunas contêm, respectivamente, o módulo e o ângulo da tensão das barras. Ressalta-se que, apenas a barra *slack* possui estes campos conhecidos, e que as barras do tipo PV possuem apenas o valor de tensão especificado. Para barras do tipo PQ, o preenchimento é feito com valores iniciais (em geral, módulo igual a 1 p.u. e ângulo nulo).

As colunas quatro e cinco são utilizadas, respectivamente, para especificar valores de potência ativa e reativa geradas na barra, enquanto as colunas seis e sete são preenchidas, respectivamente, para potências ativa e reativa consumidas na barra. Caso haja algum banco *shunt* instalado nas barras, os valores de condutância e susceptância são registrados respectivamente nas colunas oito e nove.

O tipo de barra é uma entrada numérica para o SimC, onde referencia-se o número "1" para barra do tipo PV, "2" para barra PQ e "3" para barra *slack*.

A segunda planilha, do mesmo arquivo de entrada, informa a topologia das ligações entre barras, bem como os parâmetros dos ramos. No caso do circuito de duas barras mostrado na Figura 4.2, as informações dizem respeito à linha de transmissão que une as barras 1 e 2. Uma exemplificação da planilha deste sistema exemplo encontra-se na Tabela 4.2.

| --------<br>Exprimely av obganaa planiina av arganic av ontraaa. |                     |   |    |   |                      |                      |  |  |  |
|------------------------------------------------------------------|---------------------|---|----|---|----------------------|----------------------|--|--|--|
|                                                                  |                     | ⌒ |    | ∽ |                      |                      |  |  |  |
| <b>BARRAORIGEM</b>                                               | <b>BARRADESTINO</b> |   |    | R | $\tau_{\alpha \rho}$ | Deslocamento de Fase |  |  |  |
|                                                                  |                     |   | J. |   |                      |                      |  |  |  |

Tabela 4.2 – Exemplo de segunda planilha do arquivo de entrada.

As colunas 3 e 4 indicam, respectivamente, a resistência e a reatância da linha de transmissão que, por sua vez, parte da barra de origem, coluna 1, até a barra de destino, coluna 2. O valor da susceptância *shunt* capacitiva é registrado na coluna 5.

No circuito exemplo, há apenas uma linha. Entretanto, esta planilha é própria para informar ao programa de fluxo de potência os dados dos ramos, ou seja, considera a presença de transformadores. Os transformadores podem ser do tipo *tap* fixo, com comutadores de *tap* sob carga e, também, defasadores. As informações particulares de cada tipo de transformador podem ser inseridas nas colunas 6 e 7.

### **4.3 Módulo Saída de Dados – Cenários de Medição**

O módulo Saída de Dados compreende arquivos de saída que consistem no produto final gerado pela ferramenta. São arquivos com extensão ".xlsx" que registram os resultados de todos os processos de cálculos e aplicações de erros efetuados no sistema simulado, visando fornecer um arquivo de medição real dos fasores de tensão e de corrente nos ramos incidentes em cada barra.

Para a Impressão dos Resultados, de imediato são gerados arquivos de cenários de medição para o sistema elétrico de potência sem qualquer tipo de erro  $(h_{SimC}(x))$ , e cenários de medições, para o mesmo sistema, com a inclusão de erros do tipo ruído em cada medição fasorial  $(Z_{SimC})$ .

Os arquivos de saída, gerados para cada barra monitorada, possuem as duas primeiras colunas como o módulo e ângulo da tensão na barra, e a demais colunas são também compostas de módulos e ângulos, porém de cada corrente que incide na mesma barra.

A Figura 4.3 ilustra um exemplo de circuito de quatro barras. Para exemplificar como seria a montagem do cenário de medição fasorial foram escolhidas as barras 2 e 3.

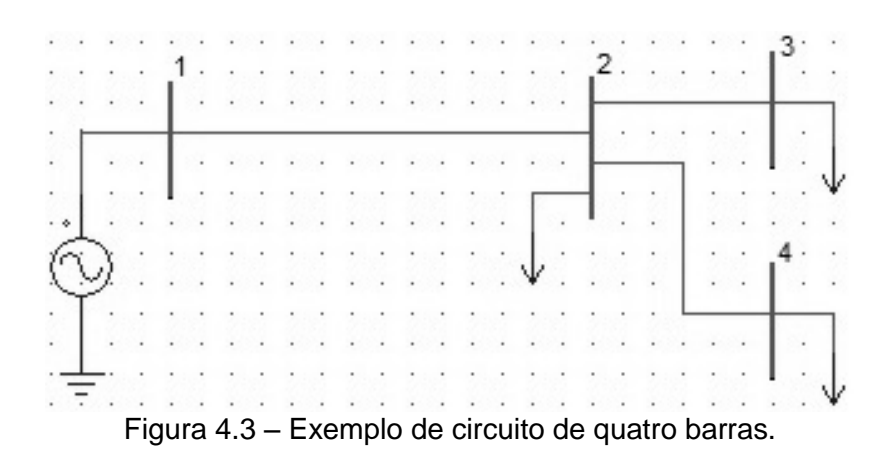

O cabeçalho do arquivo de medições fasoriais relativo à barra 2 é indicado na Tabela 4.3 e o da barra 3, na Tabela 4.4.

|                   | UNUM TIU<br><u>Uduculi iy para u drugiyo uc mculudu da barra 2.</u> |                    |           |            |                     |            |                     |               |                                 |  |
|-------------------|---------------------------------------------------------------------|--------------------|-----------|------------|---------------------|------------|---------------------|---------------|---------------------------------|--|
| $V_2$<br><u>.</u> | $\mathcal{V}_{\Omega}$<br>⊷<br>⊷                                    | $\sqrt{21}$<br>121 | $21_{21}$ | $ I_{23} $ | $\mathcal{L}I_{23}$ | $ I_{24} $ | $\mathcal{L}I_{24}$ | $ I_{Carga} $ | $\leftarrow$ <sup>1</sup> Carga |  |

Tabela 4.3 – Cabeçalho para o arquivo de medição da barra 2.

Tabela 4.4 – Cabeçalho para o arquivo de medição da barra 3.

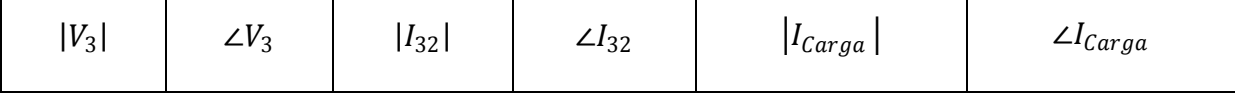

Ressalta-se que o número de colunas de cada cenário de medição é dependente do número de correntes incidentes na barra monitorada, e que os ângulos dos fasores de tensão e de correntes são registrados em graus.

Conforme já comentado, a geração de cenários considerando medições sem erros  $(h_{SimC}(x))$  ocorre paralelamente à inserção de erros do tipo ruído em cada medição de tensão (módulo e ângulo) e correntes (módulo e ângulo), gerando  $(Z_{SimC})$ .

### **4.4 Módulo Simulação de Processos**

O módulo Simulação de Processos constitui o núcleo principal do SimC. O programa possui extensão ".m" e foi desenvolvido no *software* MATLAB® . Compreende um conjunto de comandos que interpretam o sistema elétrico sob análise (arquivo de entrada) e executam uma série de incrementos de cargas, a partir dos quais são calculados os equivalentes da rede e elaboradas curvas que mostram a variação de grandezas elétricas.

Este módulo é responsável por três blocos de tarefas, assim definidos:

 Inicialização do Processo: executa a leitura e o carregamento das variáveis do arquivo de entrada, e efetua parametrizações, tais como: valores máximo e mínimo de tensão (p.u.) aceitáveis para o sistema elétrico, tolerância máxima para o fluxo de potência convergir, número máximo de iterações permitidas, entre outras.

### Execução do Processo:

- (i) Execução de fluxo de potência puro, sem a inserção de erros de medição – obtenção de  $h_{SimC}(x)$ ;
- (ii) Inserção do erro do tipo ruído nas medições puras, conforme descrito no Apêndice A;
- (iii) Execução dos passos (i) e (ii) para uma série de incrementos de carga;
- (iv) Determinação dos equivalentes de Thévenin da Figura 2.8, para as barras de interesse.

Cabe ao usuário do SimC decidir sobre a inserção ou não de erros Ruído e/ou Grosseiro e definir o incremento de carga a ser adotado nas barras de carga do SEP, para as simulações de cenários. No caso da inserção de erros tipo Ruído, deve indicar o desvio padrão a ser adotado para as variáveis aleatórias relacionadas às grandezas fasoriais.

 Finalização do Processo: executa o armazenamento dos resultados dos cálculos realizados, incluindo os intermediários, permitindo sua impressão e a construção de curvas para as análises.

De especial interesse são os arquivos que fornecem, para cada barramento, os valores fasoriais da tensão e das correntes dos ramos incidentes, simulando medições fasoriais reais.

Percebe-se que o bloco de Execução é responsável por tarefas vitais do SimC e por toda a dinâmica do processo implementado na ferramenta, pois nele são realizados os incrementos de cargas, simulados os casos de fluxos de potência, efetuada a inserção ou não de erros do tipo ruído e grosseiro, calculados os equivalentes de redes, entre outros procedimentos.

No início do bloco de Execução, o programa oferece um *menu* para a inclusão de erros que se deseja simular no sistema elétrico em questão. Dentre as opções, encontram-se:

- Não inclusão de erro;
- Apenas a inclusão de erro tipo ruído;
- Apenas a inclusão de erro tipo grosseiro;
- $\bullet$  Inclusão de ambos, erro ruído e grosseiro.

Esta comunicação com o usuário é mostrada na Figura 4.4. Ressalta-se a rejeição de entradas indesejadas.

```
INCLUSÃO DE ERROS :
Digite 0 se não deseja incluir nenhum tipo de erro nas medições
Digite 1 se deseja incluir erro do tipo ruído nas medições
Digite 2 se deseja incluir erro grosseiro em alguma medição
Digite 3 se deseja incluir erro grosseiro e erro do tipo ruído nas medições
Digite a opção desejada :- 2
OPÇÃO INVÁLIDA !
Digite a opção desejada :
```
Figura 4.4 – Comunicação com o usuário relativa à inclusão de erros.

Caso o usuário queira inserir só o erro grosseiro ou o erro grosseiro em conjunto com erro tipo ruído, uma segunda questão é colocada. Um segundo *menu* é apresentado ao usuário, para que este possa escolher em qual barra de carga deseja inserir um erro grosseiro. Uma exemplificação desta escolha é vista na Figura 4.5, onde um exemplo de circuito de 14 barras, arquivo de entrada, está sendo executado.

```
INCLUSÃO DE ERROS :
Digite 0 se não deseja incluir nenhum tipo de erro nas medições
Digite 1 se deseja incluir erro do tipo ruído nas medições
Digite 2 se deseja incluir erro grosseiro em alguma medição
Digite 3 se deseja incluir erro grosseiro e erro do tipo ruído nas medições
Digite a opção desejada :2
As barras de carga são :
     4
     5
     \overline{7}9
    10
    11
    12
    13
    14
Selecione em qual das barras acima deseja inserir um erro grosseiro:
```
Figura 4.5 – Escolha da barra de carga onde deve ser incluído um erro grosseiro.

O erro grosseiro incluído pelo programa é configurado para simular um instante de perda de medição em determinada barra escolhida, isto é, o programa atribui valor nulo, em apenas um instante de aquisição das medições, para a variável de tensão e correntes de uma barra de carga escolhida pelo usuário.

Vale ressaltar, também, que, na escolha da barra de carga para o erro grosseiro, ocorre a rejeição de um valor não esperado pelo *menu* ofertante de barras, limitando a continuação da execução até que uma das barras de carga válidas seja escolhida.

Depois de lido o arquivo de entrada e escolhido se haverá ou não inclusão de erros, o programa inicia uma série de incrementos de cargas em todas as barras de carga (tipo PQ). O incremento da carga ocorre com um aumento gradual, tanto na parte real quanto na imaginária, de forma a manter um fator de potência sempre constante e igual ao inicial.

O valor da variável que indica o aumento de carga pode ser alterado. Entretanto, adotou-se, apenas como valor de referência, 0,01% de elevação, para a parte real e para a parte imaginária, da carga de cada barra. Essa variação busca simular a variação de carga típica do sistema elétrico em tempo real.

Para cada incremento de carga de 0,01%, o SimC calcula um novo fluxo de potência para o sistema e registra novos valores de tensão nas barras, correntes e potências circulantes nos ramos e potências injetadas nas barras.

Apenas para ilustrar, a Figura 4.6 ilustra curvas do tipo PV obtidas de simulações realizadas no sistema de quatro barras da Figura 4.3. A cada incremento de carga, o sistema fica mais carregado e, consequentemente, os valores de módulo das tensões nas barras de carga (tipo PQ, no fluxo de potência) tendem a cair.

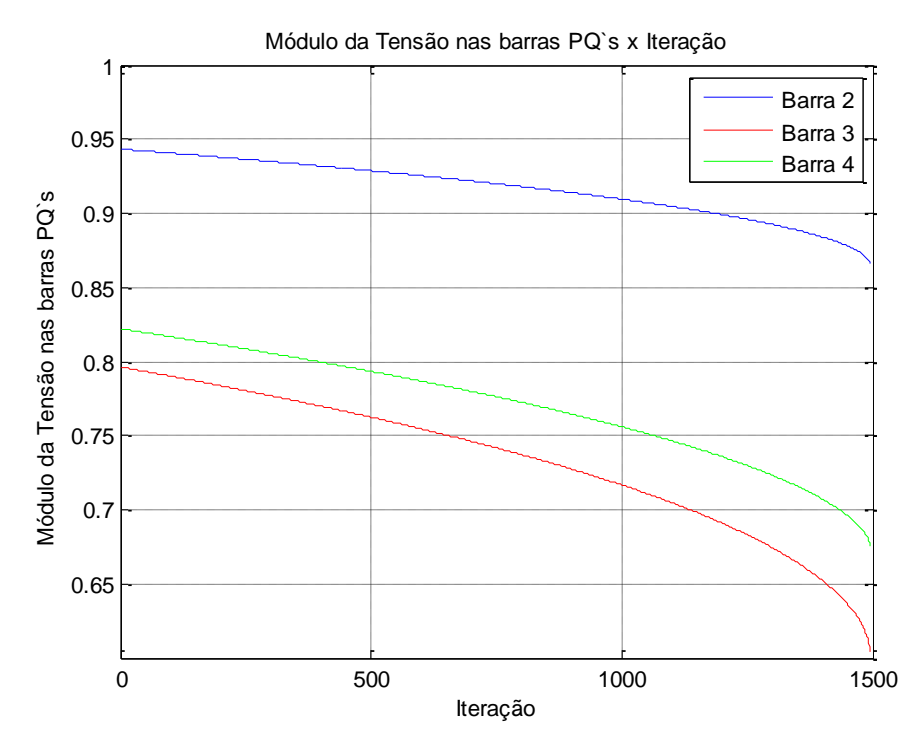

Figura 4.6 – Perfil do módulo da tensão em cada barra de carga (circuito exemplo de 4 barras).

Na Figura 4.6, os módulos das tensões nas barras de carga estão em p.u. e o eixo das iterações indica que foram efetuados aproximadamente 1500 incrementos de carga de 0,01%, isto é, a carga final é aproximadamente 15% maior que a carga inicial do sistema. Ressalta-se que a carga final é 15% maior tanto na parte real quanto na parte imaginária de modo a conservar o fator de potência constante.

No momento que o sistema recebe mais um incremento de carga e o cálculo do fluxo de potência não pode ser concluído, seja por limite máximo de iterações para convergência, seja por limites de tensão máxima e mínima pré-estabelecidos ou por não inversão da matriz Jacobiana, o programa cessa o aumento de carga, retira o último incremento e registra os últimos valores do sistema elétrico, para os quais ainda foi possível encontrar solução. A maioria dos avisos de parada do SimC é por mau condicionamento da matriz Jacobiana. Para evitar resultados não exatos, o programa interrompe a sua execução no primeiro indício de mau condicionamento da matriz.

A metodologia para o cálculo do Equivalente de Rede descrito no Capítulo 2, ilustrado na Figura 2.8, foi implementada. A cada duas medições, ou dois resultados subsequentes de tensão e correntes, calculadas para o sistema incrementado de carga, obtém-se um equivalente para cada barra.

Ao término da Execução, o SimC inicia o processo do bloco Finalização do Processo que corresponde à *área de plotagem e impressão dos resultados*. Nessa etapa são gerados gráficos de interesses e arquivos de saídas com os cenários de medição registrados, possibilitando a análise do comportamento das grandezas elétricas ao longo da simulação.

Dentre as curvas disponibilizadas, encontram-se:

- Curva de decaimento do módulo das tensões em função do número de iterações ou incrementos de carga;
- Curvas PV's de todas as barras de carga;
- Curvas comparativas do equivalente de Thévenin de cada barra de carga com a impedância da carga instalada na mesma;

 Curvas comparativas do equivalente de Thévenin e da impedância de carga com inserção de erros tipo ruído e/ou com erro grosseiro (opcionais).

### **4.5 Considerações Finais**

A ferramenta implementada neste trabalho possui relevância para a análise dos estudos relativos aos SEP, em especial aqueles relacionados a medições de grandezas elétricas, uma vez que possibilita a geração de diversos cenários de medições fasoriais. Dentre as análises, destaca-se a de Estabilidade de Tensão, tendo em vista a construção de equivalentes implementada no *software*.

Os cenários possuem riqueza de detalhamentos, já que simulam um carregamento contínuo e constante até as proximidades do ponto de instabilidade de tensão do sistema monitorado. Tornam-se disponíveis cenários operativos com ou sem a inserção de erros. Isto permite investigar a influência dos erros no cálculo dos equivalentes e, consequentemente, nos estudos a partir deles elaborados.

Nesta direção, o próximo capítulo apresenta resultados do uso da ferramenta em estudos voltados para se avaliar os SEP quanto ao risco de perda de estabilidade de tensão. Procura-se enfatizar como a facilidade de obtenção de cenários favorece o avanço das investigações.

## 5 **Aplicação do SimC nos Estudos de Estabilidade de Tensão**

### **5.1 Considerações Iniciais**

Neste capítulo são apresentados os resultados da aplicação do SimC nos estudos de Estabilidade de Tensão. O objetivo principal é mostrar o impacto dos erros tipo ruído nos cálculos dos Equivalentes de Redes, a partir dos quais partem as pesquisas relacionadas ao tema.

O sistema elétrico utilizado nas simulações é o sistema exemplo de quatro barras ilustrado na Figura 4.3.

As análises aqui registradas se baseiam em estudos de sensibilidade, os quais são desenvolvidos a partir de dois conjuntos de simulações:

- O primeiro, Conjunto 1, apresenta resultados obtidos pelo programa de fluxo de potência para as simulações envolvendo aumento de carga no sistema exemplo. Tais resultados representam o denominado "circuito puro", pois não consideram a presença de erros.
- O segundo, Conjunto 2, avalia, de forma detalhada, os resultados do Equivalente de Thévenin frente à variação dos passos de evolução da carga e, também, à variação da exatidão da medição (erro do tipo ruído), utilizando o SimC. Este conjunto de simulações tem por objetivo mostrar o impacto destes fatores, de forma isolada e conjunta, na determinação da impedância do equivalente.

### **5.2 Conjunto 1 – Apresentação do circuito puro**

Os arquivos de entrada do sistema da Figura 4.3 estão indicados na Tabela 5.1 (dados de barras) e Tabela 5.2 (dados de ramos). Tais informações referem-se aos valores especificados para as simulações do programa de fluxo de potência.

| י טשטוע<br>, ilgared do onliada: illionnacood dao bando do ciolonia: |                     |                 |                     |                     |                        |                    |                               |                               |      |  |
|----------------------------------------------------------------------|---------------------|-----------------|---------------------|---------------------|------------------------|--------------------|-------------------------------|-------------------------------|------|--|
| BARRA <sub>NÚMERO</sub>                                              | V <sub>MÓDULO</sub> | <b>V</b> ÂNGULO | $P_{\text{GERADO}}$ | Q <sub>GERADO</sub> | P <sub>CONSUMIDO</sub> | <b>Q</b> CONSUMIDO | $\mathsf{G}_{\mathsf{SHUNT}}$ | $\mathsf{B}_{\mathsf{SHUNT}}$ | Tipo |  |
|                                                                      | 1.06                |                 |                     |                     |                        |                    |                               |                               |      |  |
|                                                                      |                     |                 |                     |                     | 0,217                  | 0.14               |                               |                               |      |  |
|                                                                      |                     |                 |                     |                     | 0,942                  | 0,19               |                               |                               |      |  |
|                                                                      |                     |                 |                     |                     | 0,942                  | 0,19               |                               |                               |      |  |

Tabela 5.1 – Arquivo de entrada: informações das barras do sistema.

Tabela 5.2 – Arquivo de entrada: informações dos ramos do sistema.

| <b>BARRAORIGEM</b> | BARRA <sub>DESTINO</sub> |         |         |        | Tap | Deslocamento de Fase |  |  |  |
|--------------------|--------------------------|---------|---------|--------|-----|----------------------|--|--|--|
|                    |                          | 0.01938 | 0,05917 | 0.0528 |     |                      |  |  |  |
|                    |                          | 0.05403 | 0.22304 | 0.0492 |     |                      |  |  |  |
|                    |                          | 0.04699 | 0.19797 | 0.0438 |     |                      |  |  |  |

No sistema exemplo foram simulados diversos incrementos de carga, visando levar o sistema elétrico ao ponto crítico de estabilidade de tensão, ou seja, ao PMC. Foi adotado um passo de incremento de carga de 0,01% das potências (ativa e reativa) iniciais, mantendo constante o fator de potência de cada carga. Os resultados registrados neste conjunto de simulações são chamados de puros, pois o sistema foi simulado sem qualquer interferência de erros, seja do tipo ruído ou grosseiro. São tratados como resultados de referência para as análises sobre o impacto da presença de erro do tipo ruído nos resultados dos equivalentes.

Simulando o sistema exemplo por meio da ferramenta SimC, podem ser obtidos diversos resultados relativos ao comportamento do mesmo. Neste texto, são mostrados alguns gráficos de especial interesse.

O primeiro deles consiste nas informações do decaimento da tensão nas barras de carga em função do carregamento contínuo do sistema. Este comportamento já foi mostrado como exemplo no capítulo anterior e aqui é representado na Figura 5.1(a).

Também como solução do fluxo de potência, curvas PV's do comportamento da tensão em função da potência consumida nas barras de carga são ilustradas nas Figuras 5.1 (b), Figuras 5.1 (c) e Figuras 5.1 (d), para as barras de carga 2, 3 e 4, respectivamente.

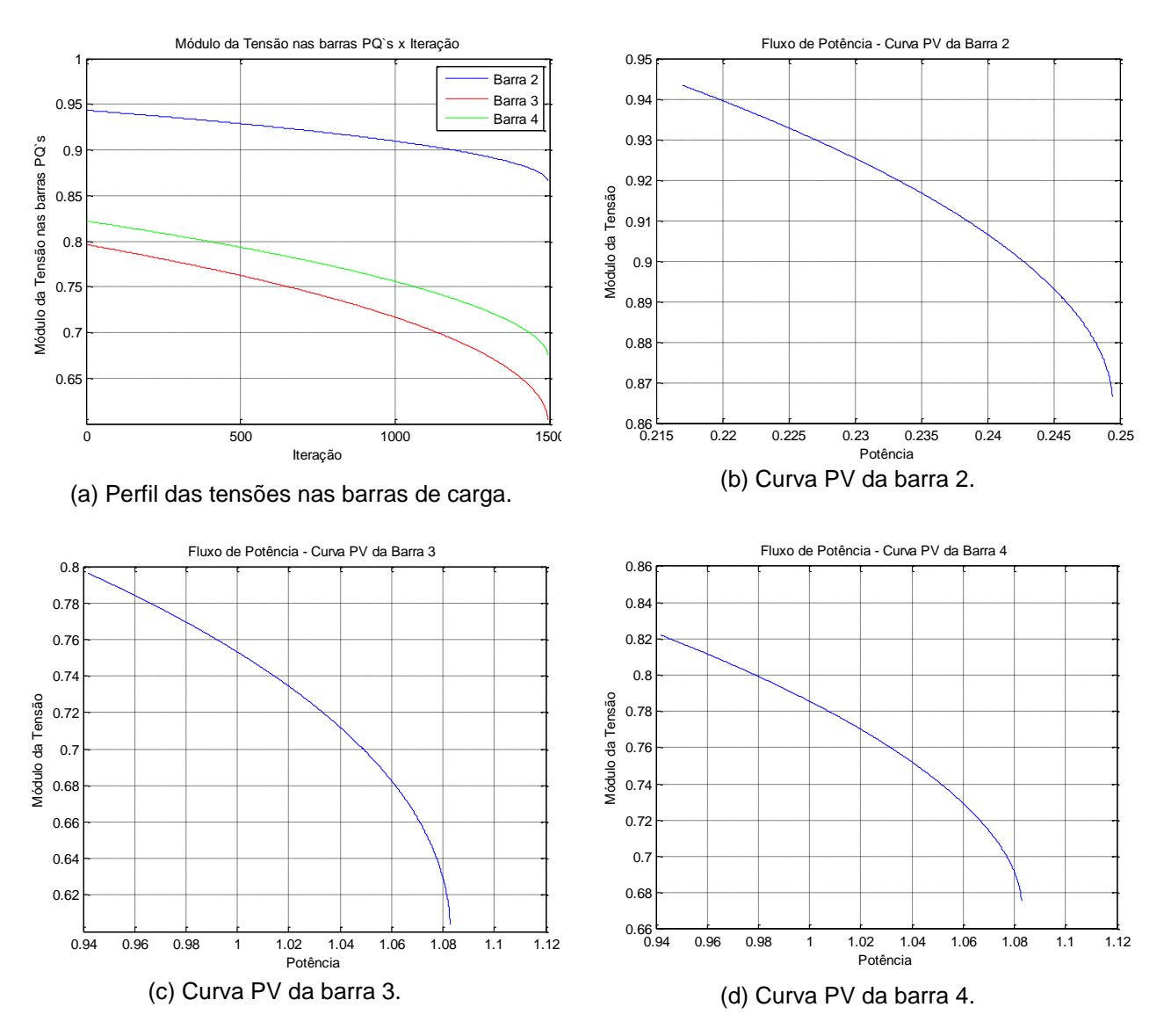

Figura 5.1 – Perfil de tensão e Curvas PV's das barras de carga – Sistema puro.

Por meio do Equivalente de Rede implementado no SimC, é possível observar o comportamento do módulo da impedância de Thévenin,  $Z_{TH}$ , com a evolução da carga (diminuição de  $Z_c$ ) em cada barra. A Figura 5.2 mostra a resposta do equivalente frente ao carregamento do sistema e denota uma característica importante nos estudos de Estabilidade de Tensão. Como visto no Capítulo 2, equação (2.9), o ponto de máxima transferência de potência ocorre quando o
módulo da impedância de Thévenin se iguala ao módulo da impedância da carga. As curvas mostram que o sistema é levado para o PMC, pois à medida que as cargas são incrementadas, ocorre a aproximação dos módulos das impedâncias.

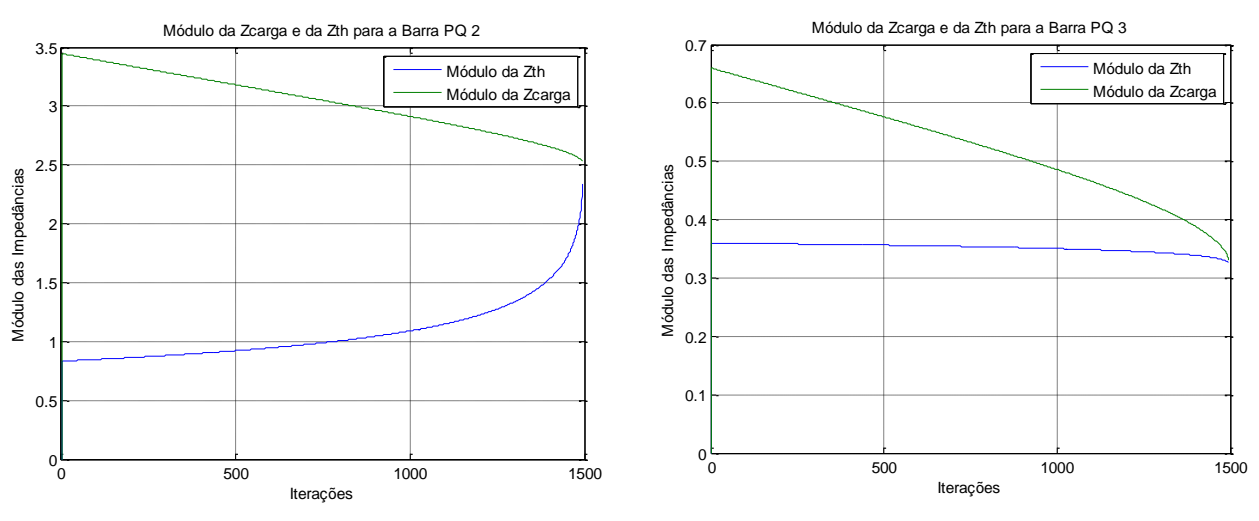

(a) Barra 2 – Variação de  $Z_{TH}$  e  $Z_{C}$ .

(b) Barra 3 – Variação de  $Z_{TH}$  e  $Z_{C}$ .

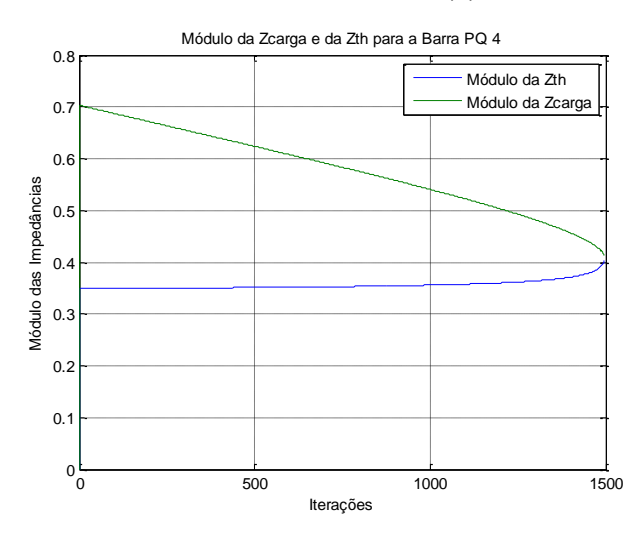

(c) Barra 4 – Variação de  $Z_{TH}$  e  $Z_{C}$ .

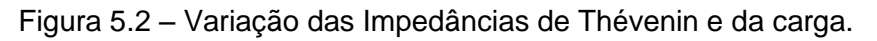

Salienta-se que o programa SimC não encontra, de fato, o ponto exato de máximo carregamento. A ferramenta utiliza a formulação convencional do programa de fluxo de potência, na qual ocorre mau condicionamento da matriz Jacobiana do Método de Newton-Raphson nas proximidades do PMC. Entretanto, o SimC interrompe a execução em valores muito próximos ao máximo carregamento, garantindo uma aproximação bastante aceitável para os resultados. A determinação

do PMC exige o uso de técnicas específicas, as quais são adotadas por um programa especial denominado Fluxo de Potência Continuado. [Ajjarapu, 2006]

#### **5.3 Conjunto 2 – Análise do Equivalente de Rede**

Para analisar o impacto do erro tipo ruído no equivalente descrito no Capítulo 2, Figura 2.8, é interessante expressar a impedância de Thévenin com base nas variações de tensão e de corrente na barra de carga, entre duas medições consecutivas.

Considerando a equação 2.16, é possível estendê-la para dois momentos subsequentes de aquisição, da forma indicada nas expressões (5.1) e (5.2), onde os sobrescritos "1" e "2" fazem menção aos dois instantes próximos de medição.

$$
\dot{E}_{TH} - \bar{Z}_{TH}\dot{I}_k^1 = \dot{V}_k^1 \tag{5.1}
$$

$$
\dot{E}_{TH} - \bar{Z}_{TH} \dot{I}_k^2 = \dot{V}_k^2 \tag{5.2}
$$

Substituindo a equação (5.1) em (5.2), tem-se:

$$
\dot{V}_k^2 + \bar{Z}_{TH} \dot{I}_k^2 - \bar{Z}_{TH} \dot{I}_k^1 = \dot{V}_k^1 \tag{5.3}
$$

Rearranjando os termos, são obtidas as expressões (5.4) e (5.5).

$$
\bar{Z}_{TH}\left(\dot{I}_k^2 - \dot{I}_k^1\right) = \dot{V}_k^1 - \dot{V}_k^2 \tag{5.4}
$$

$$
\bar{Z}_{TH} = \frac{\dot{V}_k^1 - \dot{V}_k^2}{l_k^2 - l_k^1} \tag{5.5}
$$

Alterando os termos de tensão, obtém-se:

$$
\bar{Z}_{TH} = -\left(\frac{\dot{V}_k^2 - \dot{V}_k^1}{I_k^2 - I_k^1}\right) = -\frac{\Delta V}{\Delta I} \tag{5.6}
$$

Assim,  $\bar{Z}_{TH}$  pode ser expresso como sendo o negativo da variação de tensão pela variação de corrente, em dois instantes consecutivos de medição.

Supondo a não existência de erro, tais variações de tensão  $(\Delta V)$  e de corrente (∆), decorrem apenas da variação da carga ocorrida entre as duas medições. Entretanto, na presença de erros, a incerteza das medições também está "embutida" nas variações de tensão e de corrente.

Sendo assim, visando investigar o impacto do erro ruído nos resultados do equivalente, em especial no valor de  $\bar{Z}_{TH}$ , surgiu a ideia de se analisar, de forma separada, as variações de tensão e de corrente devidas à alteração da carga e ao erro. A equação (5.7) explicita os termos desta análise.

$$
\bar{Z}_{TH} = -\left(\frac{\Delta V_p + \Delta R_V}{\Delta I_p + \Delta R_I}\right) \tag{5.7}
$$

O subíndice "p" caracteriza as variações de tensão e de corrente no sistema elétrico puro (ausência de qualquer tipo de erro nas medições) e  $\Delta R_V$  e  $\Delta R_l$ correspondem às parcelas de erro ruído inseridas nos valores puros de tensão e de corrente, respectivamente. Vale ressaltar que  $\Delta R_V$  e  $\Delta R_I$  não são constantes, pois o erro do tipo ruído inserido possui comportamento de variável aleatória normalmente distribuída.

Neste item, a análise de sensibilidade é realizada por meio de três estudos:

- $\bullet$  Estudo 1 Variação do passo de carga: Δ $V_p$  e Δ $I_p$ ;
- $\bullet$  Estudo 2 Variação da qualidade do sistema de medição: Δ $R_V$  e Δ $R_I$ ;
- Estudo 3 Variação conjunta do passo de carga e da qualidade do sistema de medição.

### **5.3.1 Estudo 1 – Análise de sensibilidade de ZTH com relação ao passo de aumento de carga**

Neste primeiro estudo, objetiva-se analisar diferentes passos de aumento de carga para um mesmo sistema. Para isto, é aplicado ao sistema exemplo um erro tipo ruído de baixa magnitude. Em outras palavras, deseja-se observar o comportamento do circuito, com leve influência de erro tipo ruído, para diferentes passos de aumento de carga.

O passo de aumento de carga é tratado como um dado percentual que indica o valor da carga inicial (parcela ativa e parcela reativa) que é incrementada. Já para as amplitudes do erro tipo ruído, o parâmetro de erro é separado por um desvio padrão inserido no módulo da grandeza medida e um desvio padrão de ângulo também inserido na medição da grandeza.

Os casos simulados estão indicados na Tabela 5.3. Nota-se que, tendenciosamente, considera-se desde um passo de aumento de carga de 1% da carga instalada em cada barra até passos incrementados mil vezes menores.

| Passos de aumento<br>de carga |        | Desvio Padrão para o<br>módulo | Desvio Padrão para o<br>ângulo |
|-------------------------------|--------|--------------------------------|--------------------------------|
| Caso 1                        | 1%     |                                |                                |
| Caso 2                        | 0,1%   |                                |                                |
| Caso 3                        | 0,01%  | 0,001%                         | 0,000573°                      |
| Caso 4                        | 0,005% |                                |                                |
| Caso 5                        | 0,001% |                                |                                |

Tabela 5.3 – Estudo 1 - Identificação dos casos simulados.

Inúmeros resultados foram coletados a partir das simulações realizadas no sistema exemplo. Neste texto, optou-se por registrar o comportamento das impedâncias de Thévenin,  $Z_{TH}$ , e da carga,  $Z_{C}$ , para a barra 3. Ressalta-se que, para as demais barras, as análises apresentaram-se similares àquelas aqui apresentadas.

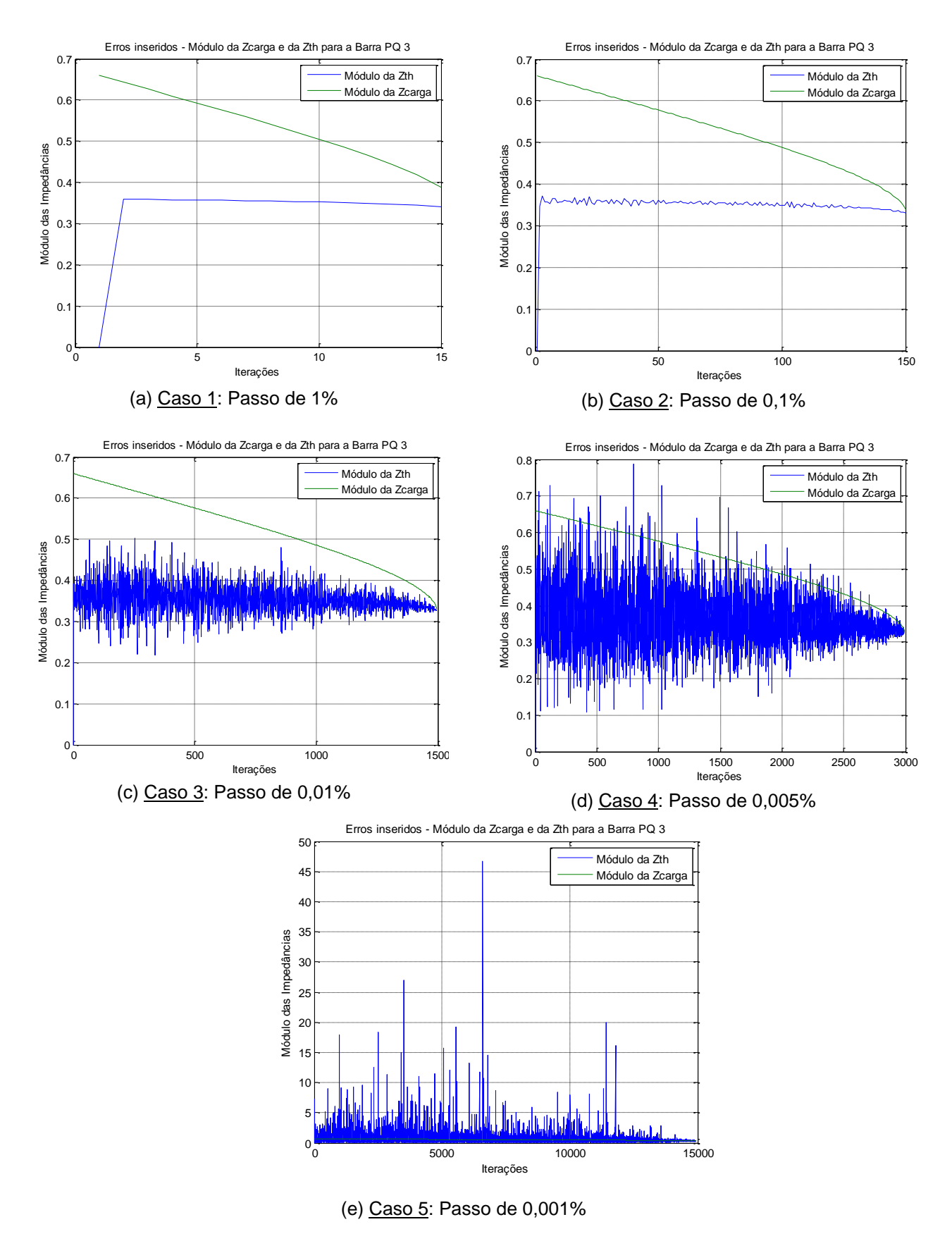

Figura 5.3 – Comportamento de  $Z_{TH}$  e de  $Z_c$  para diferentes passos de carga na barra 3.

Observa-se que, para um sistema de potência com amplitudes de erros do tipo ruído muito pequenas, quanto menor o passo de aumento de carga, ou quanto maior a taxa de aquisição de medições, maior é variação da resposta do equivalente. Observa-se que  $Z_{TH}$  sofre maiores variações quando a taxa de aquisição do sistema é muito pequena ou quando o sistema elétrico praticamente não variou (amplitudes de tensão e corrente praticamente inalteradas).

Uma análise da equação (5.7) já mostra este comportamento do equivalente. Quando a variação da corrente é pequena, o valor de  $Z_{TH}$  tende a valores elevados. Nos casos 4 e 5, os valores desta impedância se encontram com  $Z_c$  em vários pontos, indicando que o sistema estaria no PMC, ou seja, em situação de instabilidade. Esta questão já fora identificada em trabalhos anteriores [Ribeiro, 2011], mostrando que, nesta condição, o equivalente que utiliza apenas duas medições consecutivas passa a apresentar resultados matemáticos não condizentes com o comportamento do SEP.

### **5.3.2 Estudo 2 – Análise de sensibilidade de ZTH com relação à qualidade do sistema de medição**

Neste estudo, objetiva-se analisar, para apenas um passo de aumento de carga fixado, diferentes qualidades de sistemas de medição fasorial, ou diferentes amplitudes de erros do tipo ruído inseridos no sistema. A amplitude deste erro está relacionada ao comportamento de variável aleatória do seu modelo, ou seja, ao valor do desvio padrão e à distribuição de probabilidades.

Os casos simulados se encontram na Tabela 5.4. Fixou-se o passo de aumento de carga em 0,1%, por se tratar de um incremento consistente com o comportamento do sistema, conforme análise realizada no item anterior. Para uma melhor análise, as amplitudes de erro tipo ruído são alteradas. São aplicados desde valores muito baixos até amplitudes, conforme abordado anteriormente, consideradas limites máximo de erro para medições fasoriais.

| Passo de aumento<br>de carga | Casos  | Desvio Padrão para o<br>módulo | Desvio Padrão para o<br>ângulo |
|------------------------------|--------|--------------------------------|--------------------------------|
|                              | Caso 1 | 0%                             | Ωo                             |
|                              | Caso 2 | 0,000001%                      | 0,000000573°                   |
| 0.1%                         | Caso 3 | 0,001%                         | 0,000573°                      |
|                              | Caso 4 | 0,01%                          | 0,00573°                       |
|                              | Caso 5 | 0.1%                           | 0,0573°                        |
|                              | Caso 6 | 1%                             | $0,573^{\circ}$                |

Tabela 5.4 – Estudo 2 - Identificação dos casos simulados.

Assim como no item anterior, os resultados são apresentados para a barra 3. É mostrado o comportamento de  $Z_{TH}$  e de  $Z_{C}$ , para diferentes valores de desvios padrão, visando analisar o impacto das incertezas nas medições no resultado do equivalente de redes.

Conforme Figura 5.4, observa-se que o resultado do equivalente mostra-se bastante sensível à qualidade do sistema de medição. Sistemas de medição de baixa qualidade podem levar a variações muito elevadas dos valores de Z<sub>TH</sub>. O reflexo causado no equivalente já pode ser percebido para pequenas amplitudes de desvios padrão do erro tipo ruído.

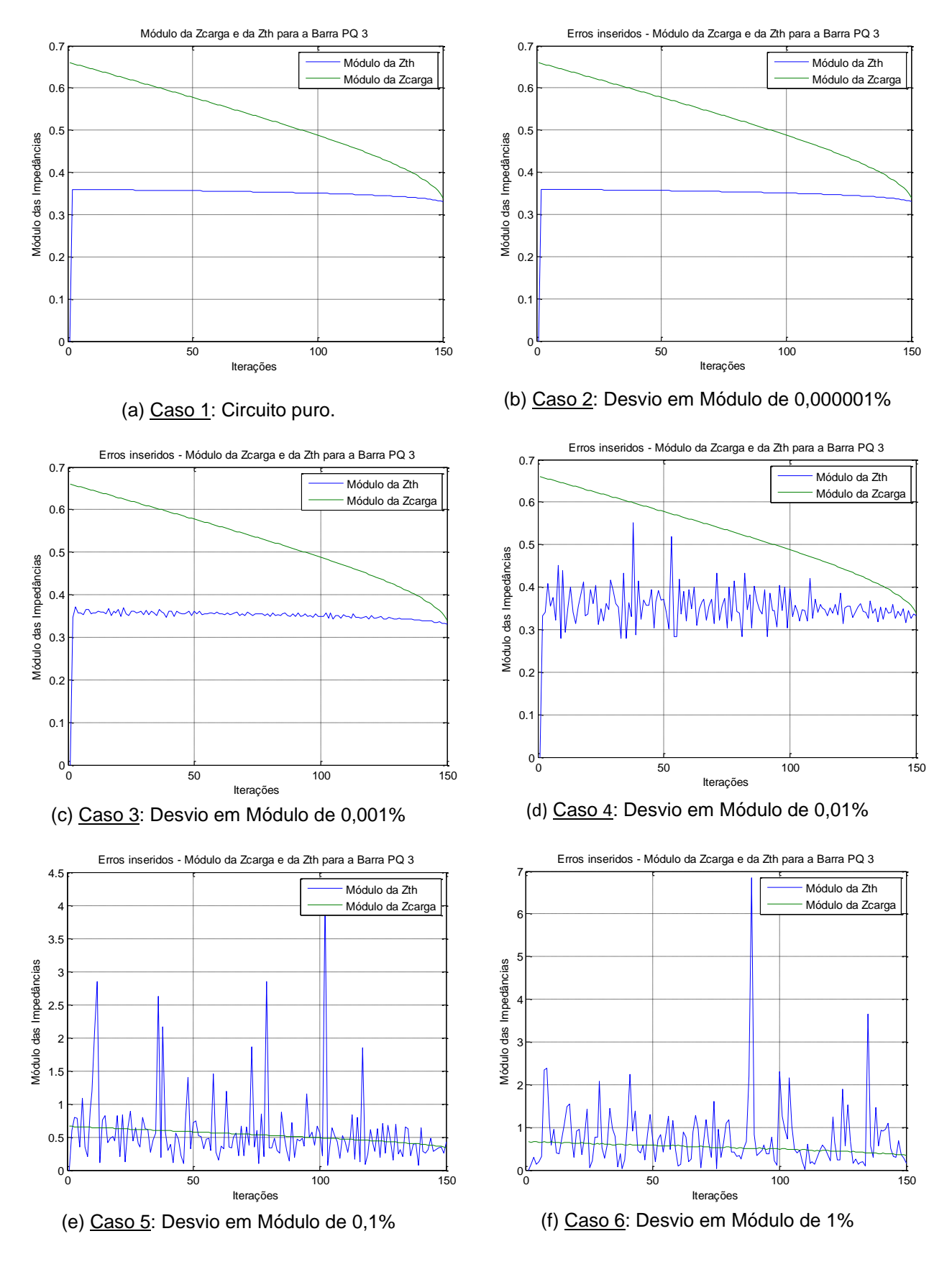

Figura 5.4 – Comportamento de  $Z_{TH}$  e de  $Z_C$  para diferentes valores de desvios padrão.

### **5.3.3 Estudo 3 – Análise de sensibilidade de ZTH com variação conjunta dos parâmetros: Variação da carga e qualidade do sistema de medição**

Neste estudo, o objetivo é analisar qual a resposta do equivalente frente a distintos passos de carga, considerando diferentes amplitudes de erro do tipo ruído. Tais simulações estendem a visão do comportamento do sistema, considerando as duas variáveis de forma simultânea.

A Tabela 5.5 identifica os casos simulados, considerando o mesmo sistema exemplo de quatro barras dos estudos anteriores.

| Passo de aumento | <b>Casos</b> | Desvio Padrão para o | Desvio Padrão para o     |
|------------------|--------------|----------------------|--------------------------|
| de carga         |              | módulo               | ângulo                   |
|                  | Caso 1.1     | 0,000001%            | 0,000000573 <sup>0</sup> |
|                  | Caso 1.2     | 0,001%               | $0,000573^0$             |
| $1\%$            | Caso 1.3     | 0,01%                | $0,00573^0$              |
|                  | Caso 1.4     | 0,1%                 | $0.0573^0$               |
|                  | Caso 1.5     | 1%                   | $0.573^{0}$              |
|                  | Caso 2.1     | 0,000001%            | 0,0000005730             |
|                  | Caso 2.2     | 0,001%               | $0,000573^0$             |
| 0,1%             | Caso 2.3     | 0,01%                | $0,00573^0$              |
|                  | Caso 2.4     | 0,1%                 | $0.0573^0$               |
|                  | Caso 2.5     | 1%                   | $0.573^{0}$              |
|                  | Caso 3.1     | 0,000001%            | 0,000000573 <sup>0</sup> |
|                  | Caso 3.2     | 0,001%               | $0,000573^0$             |
| 0,01%            | Caso 3.3     | 0,01%                | $0,00573^0$              |
|                  | Caso 3.4     | 0,1%                 | $0,0573^{\overline{0}}$  |
|                  | Caso 3.5     | 1%                   | $0.573^{0}$              |

Tabela 5.5 – Estudo 3 - Identificação dos casos simulados.

Os resultados são apresentados para a barra 3, visando analisar o comportamento de  $Z_{TH}$  e de  $Z_c$ , para diferentes valores de desvios padrão e de passos de aumento de carga.

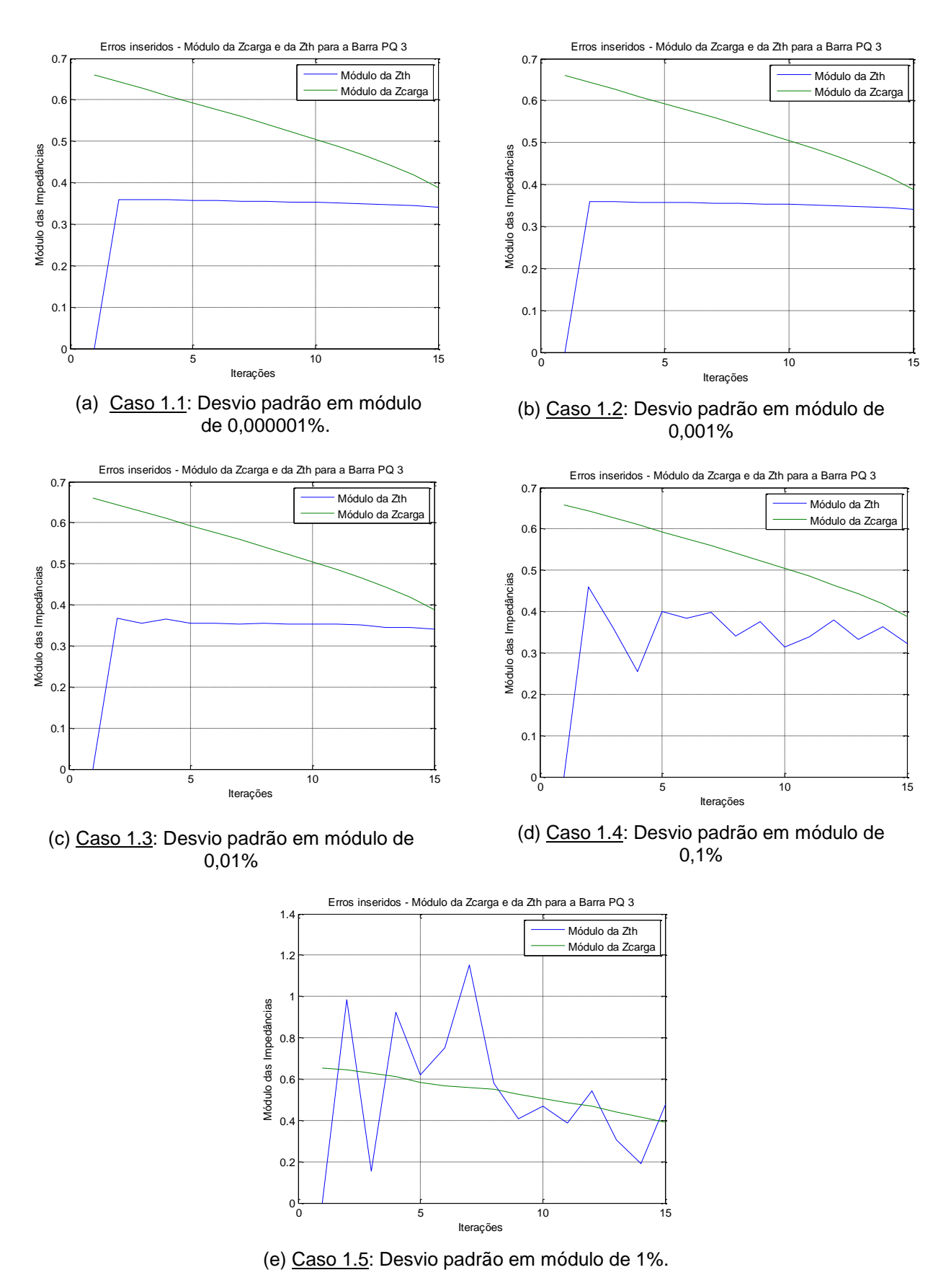

Figura 5.5 – Comportamento de  $Z_{TH}$  e de  $Z_C$ : passo de aumento de carga de 1%.

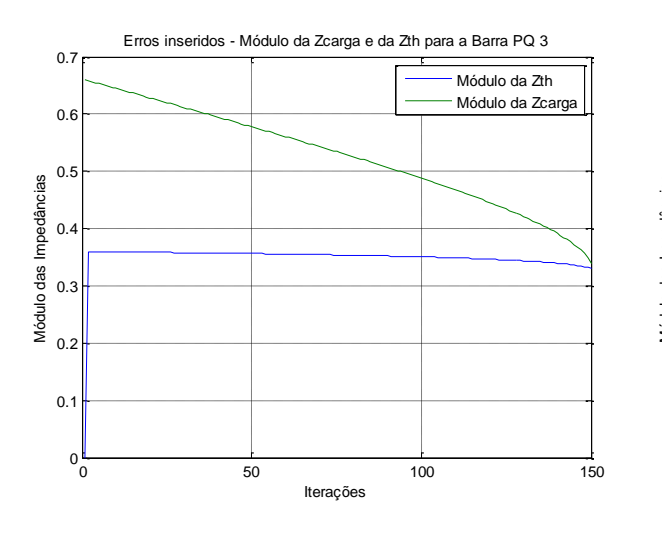

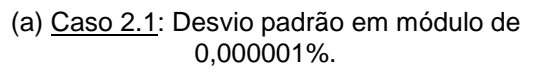

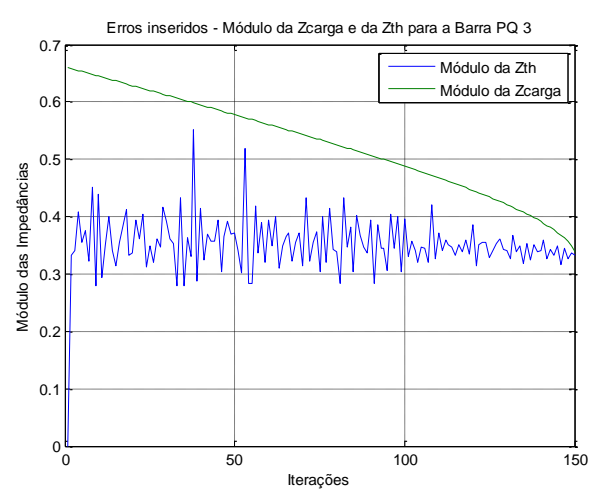

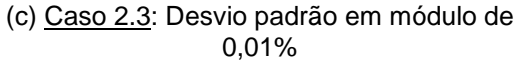

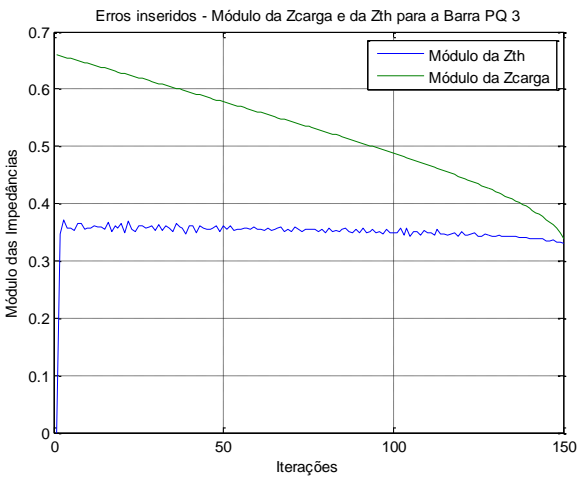

(b) Caso 2.2: Desvio padrão em módulo de 0,001%

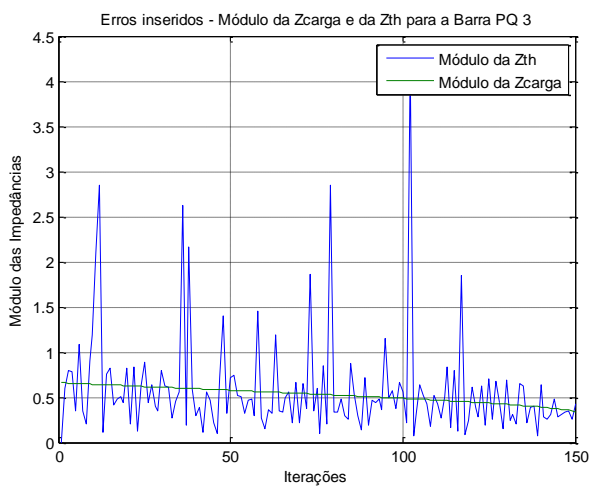

(d) Caso 2.4: Desvio padrão em módulo de 0,1%

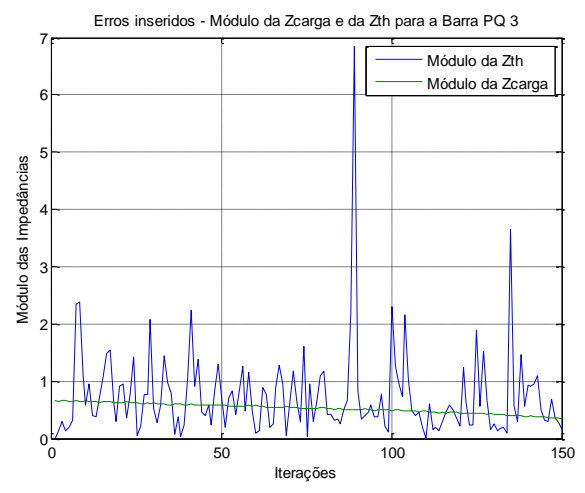

(e) Caso 2.5: Desvio padrão em módulo de 1%.

Figura 5.6 – Comportamento de  $Z_{TH}$  e de  $Z_C$ : passo de aumento de carga de 0,1%.

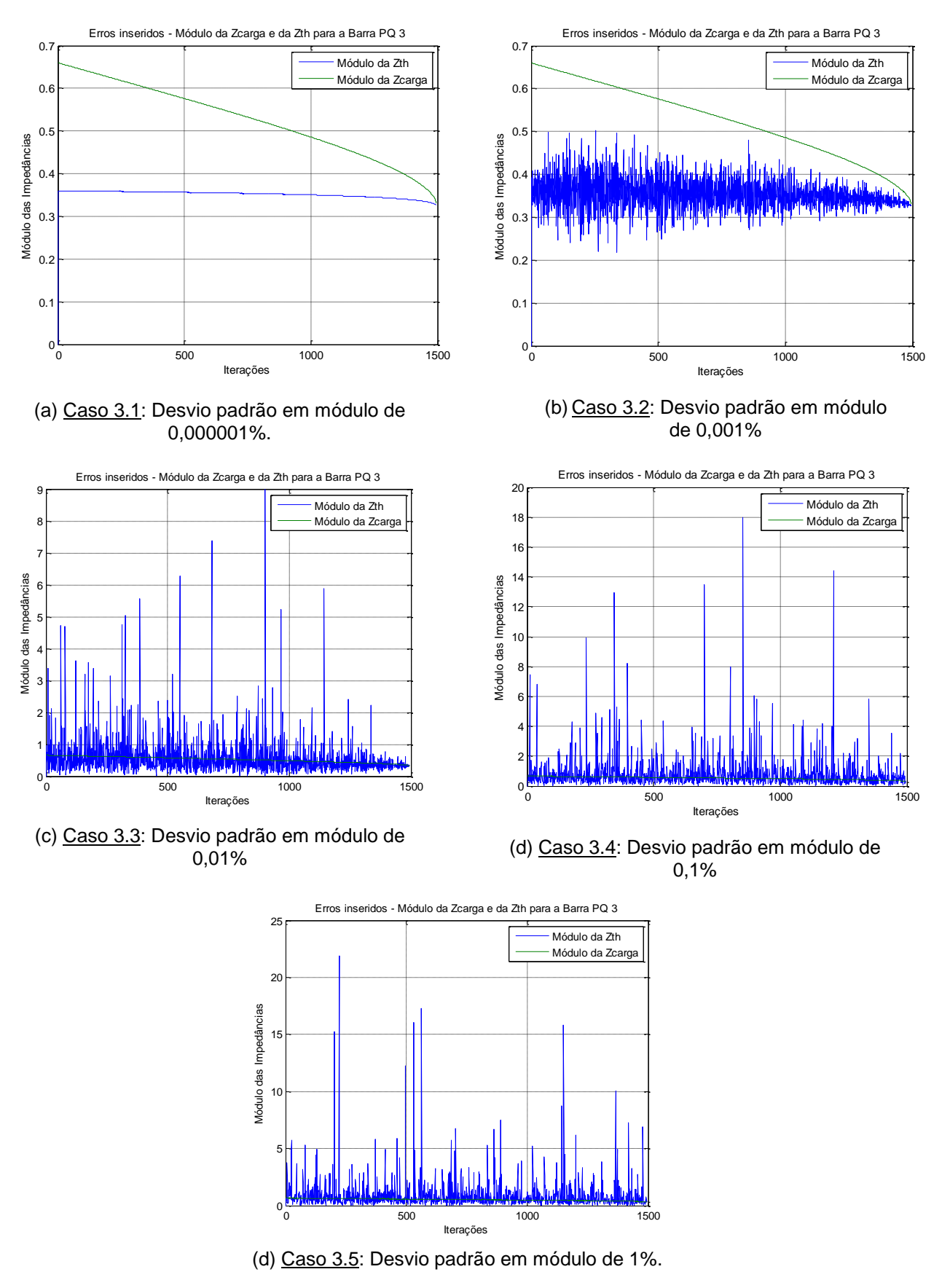

Figura 5.7 – Comportamento de  $Z_{TH}$  e de  $Z_{C}$ : passo de aumento de carga de 0,01%.

De forma geral, é possível perceber que, para passos de carga menores, a qualidade do sistema de medição deve ser substancialmente melhorada.

Através dos estudos realizados, observa-se a sensibilidade elevada que  $Z_{TH}$ demonstra para o aumento da taxa de amostragem ou diminuição do passo de incremento de carga. Tal fato se mostra presente, quando apenas o passo de 0,1% manifesta oscilações na curva de  $Z_{TH}$  para um erro ruído com desvio padrão, em módulo, de 0,001%. Quando, neste desvio, o passo de carga se reduz a 0,01%, a curva de  $Z_{TH}$  apresenta oscilações aumentadas; no entanto, ainda se observa uma tendência de comportamento até o PMC.

Para o desvio padrão de 0,01%, nota-se que  $Z_{TH}$  possui oscilações crescentes à medida que os passos de incremento de carga se reduzem. Em amplitude de oscilações de  $Z_{TH}$ , a tendência da curva é perdida apenas no passo de 0,01%.

A resposta do Equivalente de Thévenin apresenta maiores oscilações à medida que piora a qualidade dos equipamentos de medição, isto é, as curvas de  $Z_{TH}$  se mostram mais oscilatórias para desvios padrão cada vez maiores. Este fato é observado para os casos onde se tem um desvio de erro tipo ruído de 0,1%. Basta apenas um passo de carga de 0,1%, para que não seja notada uma tendência na curva do Equivalente de Thévenin.

O caso padrão estabelecido para o erro máximo do TVE, região circular delimitada em até 1% do fasor verdadeiro, se torna delicado, pois trata-se de um erro com desvio padrão capaz de influenciar maiores amplitudes de oscilações nos resultados do equivalente para diferentes incrementos de carga. Com este desvio, a curva de  $Z_{TH}$  se torna muito afetada a passos de carga pequenos. Este fato é observado nos cenários apresentados, onde se notam variações do equivalente desde o passo de carga de 1%. Vale lembrar que tais incrementos de carga são dependentes das potências iniciais e, quanto maior a potência inicial instalada na barra, maior será o percentual incrementado.

A ferramenta SimC permite inúmeras análises para diferentes cenários, as quais não seriam facilmente encontrados em arquivos de medições fasoriais reais

em campo, devido ao grande nível de formas e possibilidades de se criarem cenários pela ferramenta desenvolvida.

### **5.4 Considerações Finais**

Os resultados das simulações apresentados neste capítulo mostram a sensibilidade do comportamento do valor da impedância de Thévenin às variações de tensão e de corrente, amostradas consecutivamente, e à amplitude do erro tipo ruído nestas medições, conforme expressão (5.7).

Um dos pontos de destaque é o grau de influência em  $Z_{TH}$  com o passo de aumento de carga. O valor de impedância de Thévenin mostra-se muito sensibilizado a variações mínimas de tensão e de corrente, as quais normalmente ocorrem em medições tomadas com alta taxa de amostragem, onde não ocorre variação elétrica significativa no sistema.

Com a participação das parcelas de erro ruído (∆ $R_V$  e ∆ $R_I$ ) nas grandezas, Z<sub>TH</sub> fica susceptível à participação dos erros comparados à amplitude das variações de tensão e corrente. Nota-se que, mesmo para maiores taxas de amostragem, grandes amplitudes de erros nas medições (baixa qualidade do sistema de medição) levam o equivalente a apresentar resultados insatisfatórios.

# 6

# **Conclusões e Propostas de Continuidade**

O tema Estabilidade de Tensão tem sido amplamente estudado pelos pesquisadores do LRC/UFMG. Nos últimos anos, este grupo tem desenvolvido e apresentado, conjuntamente com empresa do setor, metodologias e índices inovadores para a previsão de Instabilidade de Tensão. A necessidade de se operar em tempo real o sistema elétrico atendendo a restrições de carga, operação e de segurança torna o conhecimento das margens de estabilidade de tensão uma informação valiosa.

Com o objetivo de se ampliarem os cenários operativos para suprir os estudos com dados que se aproximem de medições em tempo real, foi desenvolvida nesta dissertação uma ferramenta computacional denominada SimC. Este aplicativo gera cenários com medições de fasores de tensão e de corrente para barras do sistema elétrico. Destaca-se sua capacidade de gerar cenários considerando ou não a presença de erros do tipo ruído nas grandezas "medidas".

A aplicação da ferramenta possibilita concluir sobre o desempenho do sistema de medição quanto aos seus impactos nos resultados apresentados pelo equivalente de Thévenin [Vu, 1999]. Adicionalmente, permite mensurar a influência dos fatores relacionados ao passo de aumento de carga e aos erros do tipo ruído no cálculo da impedância do equivalente.

Apesar da motivação inicial ter sido direcionada aos estudos de estabilidade de tensão, ressalta-se que os cenários criados pelo SimC podem ser utilizados para outras aplicações que envolvam análises do comportamento dos sistemas elétricos em tempo real.

Com respeito às propostas de continuidade, dentre elas três se destacam:

- Em termos do próprio SimC, propõe-se a evolução de sua interface com o usuário, tornando-a mais amigável e profissional.
- No que concerne à evolução da pesquisa, é importante providenciar a sua integração com o *software* Monitor, aplicativo que implementa quatro metodologias para determinação de equivalentes de redes em tempo real. Tais metodologias constituem evolução do equivalente de Thévenin original de Vu, são resultado de diversas pesquisas no LRC, e sua última versão encontra-se detalhada na dissertação [Andrade, 2014] e no projeto [Visacro, 2014].

Uma vez integrado ao Monitor, a geração de cenários feita pelo SimC abrirá novo patamar de simulações, trazendo avanço para as pesquisas acadêmicas e de aplicação prática.

Espera-se que os resultados desta dissertação possam contribuir de forma efetiva para a operação em tempo real dos sistemas elétricos, em especial no sentido de serem evitadas situações de instabilidade de tensão.

# **Referências Bibliográficas**

- [ABB, 2009] *Asea Brown Boveri, Instrument Transformers Application Guide. High Voltage Products. Ludvika, Sweden, 2009.* [ABNT, 1992] Associação Brasileira de Normas Técnicas, Transformador de Potencial Indutivo, NBR 6855, 1992. [Ajjarapu, 2006] *V. Ajjarapu, Computational Techniques for Voltage Stability Assessment and Control, Ed. Springer Science+Business*
- [Amaro, 2009] A.A. Amaro, Inferência Estatística. Uma Introdução. O outro segredo dos dados. 119p. 2012.

*Media, New York, 2006.*

- [Andrade, 2008] S.R.C. Andrade, Sistemas de Medição Fasorial Sincronizada: Aplicações para Melhoria da Operação de Sistemas Elétricos de Potência, Dissertação de Mestrado em Engenharia Elétrica, PPGEE/UFMG, Junho de 2008.
- [Andrade, 2014] M.M.S. Andrade, Uso de Medições Fasoriais na Determinação de Equivalentes para Avaliação da Estabilidade de Tensão dos Sistemas Elétricos, Dissertação de Mestrado em Engenharia Elétrica, UFMG.
- [Azevedo Filho, 2009] A.A. Filho. Introdução à Estatística Matemática Aplicada. Vol I - Fundamentos. 2009.

[CIGRÉ, 1993] *CIGRÉ Task Force 38.02.10. Modeling of Voltage Collapse Including Dynamic Phenomena; CIGRÉ Brochure Nº 75, Paris, April 1993. 53p.*

[CIGRÉ, 1995] *CIGRÉ Task Force 38.02.10. Criteria and Countermeasures for Voltage Collapse; CIGRÉ Publication, Paris, June 1995. 110p*

- [Condega, 2013] S.Y.C. Condega, Metodologia para Determinação da Margem de Estabilidade de Tensão Sob a Perspectiva da Expansão e da Operação de Sistemas de Potência, Dissertação de Mestrado em Engenharia Elétrica, UFMG, 2013.
- [Cortez, 2001] A.N. Cortez, Critérios e Procedimentos para Avaliação de Estabilidade de Tensão em Sistemas Elétricos de Potência, Dissertação de Mestrado em Engenharia Elétrica, UFMG, 2001.
- [CPE, 2014] CPE Consultoria e Projetos Elétricos; Proteção de Sistemas Elétricos – Transformador de Corrente, 2014.
- [IEC, 2004] *IEC, Instrument Transformers Part 5: Capacitor Voltage Transformers, 60044-5, 2004.*
- [IEEE, 1990] *IEEE Working group on Voltage Stability. Voltage Stability of Power Systems: Concepts, Analytical Tools, and Industry Experience; IEEE Special Publication 90TH0358-2-PWR, Piscataway, New Jersey (N. Y.), December 1995. 300p.*
- [IEEE, 2006] *IEEE Power Engineering Society, IEEE Standard for Synchrophasors for Power System, C37.118, Março de 2006.*
- [IEEE, 2008] *IEEE Standard Requirements for Instrument Transformers, Std C57.13, 2008.*
- [IEEE, 2011] *IEEE. Standard for Synchrophasor Measurements for Power Systems. IEEE Power & Energy Sociaty. New York. C37.118.1-2011, 2011.*
- [IEEE/CIGRÉ, 2004] *IEEE/CIGRÉ Joint Task Force on Stability Terms and Definitions, Definition and Classification of Power System Stability, IEEE Transactions on Power Systems, Vol. 19, No. 2, pp. 1387-1401, 2004.*

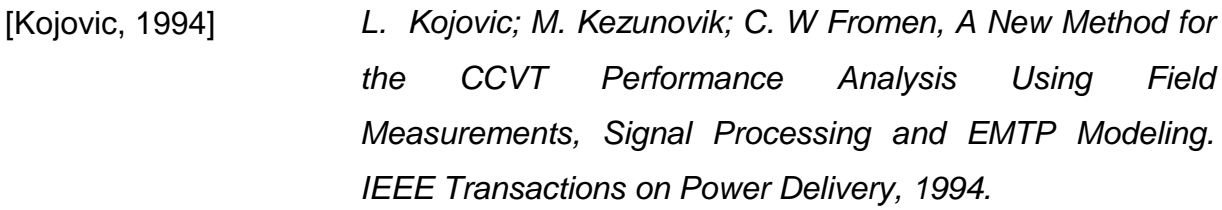

[Kundur, 1994] *P. Kundur, Power System Stability and Control, Ed. McGraw-Hill, New York, 1994.*

- [Leal, 2013] O.E.S. Leal, Metodologia Para Cálculo de Equivalente de Rede Para Monitoração da Estabilidade de Tensão dos Sistemas Elétricos de Potência Em Tempo Real, Dissertação de Mestrado em Engenharia Elétrica, UFMG, 2013.
- [Lobato, 1998] M.V.C. Lobato, Estabilidade de Tensão em Sistemas de Energia Elétrica: Estudo do Fenômeno e de Métodos Para Análise Estática, Dissertação de Mestrado em Engenharia Elétrica, UFMG, 1998.
- [Mariano Jr, 2008] L. Mariano Júnior, Procedimento Para Avaliação do Impacto da Compensação Reativa Shunt Capacitiva Na Estabilidade de Tensão, Dissertação de Mestrado em Engenharia Elétrica, UFMG, 2008.
- [ONS, 2010] Operador Nacional do Sistema Elétrico (ONS), Submódulo 23.3 – Diretrizes e Critérios para Estudos Elétricos, Data da Vigência: 16/09/2010.

[Pereira, 2013] C. Pereira; Notas de aula da disciplina de Proteção de Sistemas Elétricos de Potência, PPGEE/UFMG, 2013.

[Portal Action, 2015] Estatcamp – Consultoria Estatística e Qualidade; DIGUP – Desenvolvimento de Sistemas e Consultoria Estatística; Portal Action: Distribuição Normal. Disponível em: http://www.portalaction.com.br/probabilidades/62 distribuicao-normal. Acessado em: 16/08/2015.

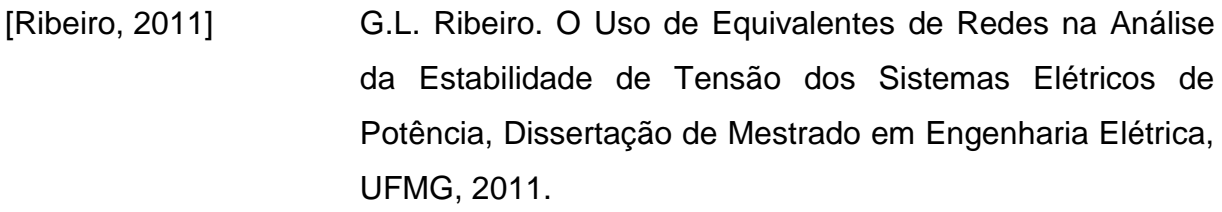

- [Ronimack, 2014] T.S. Ronimack, Equipamentos Elétricos de Subestações Instituto Federal de Educação, Ciência e Tecnonologia; Paraíba.
- [Silva, 2010] R.G.F. Silva, Aplicação dos Sistemas de Medição Fasorial Sincronizado na Avaliação da Estabilidade de Tensão, Dissertação de Mestrado em Engenharia Elétrica, PPGEE/UFMG, 2010.
- [Taylor, 1994] *C.W. Taylor, Power System Voltage Stability, Ed. McGraw Hill, New York, 1994.*
- [Taylor, 1997] *C.W. Taylor, Panel on Stability Terms and Definitions; New York, 1997.*
- [Vale, 1986] M.H.M. Vale, Centros Modernos de Supervisão e Controle de Sistemas de Energia Elétrica, Dissertação de Mestrado em Engenharia Elétrica, UFRJ, 1986.
- [Vieira, 2014] P.C.C. Vieira, Estudo do Desempenho de Canais de Instrumentação para a Medição Sincronizada de Fasores, Dissertação de Mestrado em Engenharia Elétrica, UFSC, 2014.
- [Vilela, 2014] A.O.R. Vilela, Margem de Estabilidade de Tensão no Planejamento dos Sistemas Elétricos - Análise do Impacto do Despacho da Geração, Dissertação de Mestrado em Engenharia Elétrica, UFMG, 2014.
- [Visacro, 2014] S.V. Visacro, Implementação de uma Ferramenta para Análise de Risco de Instabilidade de Tensão de Sistemas Elétricos, Projeto Final de Curso em Engenharia de Controle e Automação, UFMG, 2014.

[Vu, 1999] *K.T. Vu, M.M. Begovic, D. Novosel, M.M. Saha, Use of Local Measurements to Estimate Voltage-Stability Margin, IEEE Transactions on Power Systems, vol. 14, No. 3, pp. 1029–1035, Aug. 1999.*

### **Apêndice A**

### **Inserção do Erro do Tipo Ruído no Processo de Simulação do SimC**

O procedimento adotado pelo SimC, para a inserção do erro do tipo ruído, tem como objetivo simular a distribuição de probabilidades que caracteriza a condição de variável aleatória deste erro.

Para tal, foi utilizada no processo de simulação a rotina "*normrnd(mu,sigma)*" do MATLAB® , versão R2009b, que, a partir do valor da média (*mu*) e do desvio padrão (*sigma*), fornece um valor para a grandeza, obedecendo à característica da distribuição normal. No contexto do SimC, as médias se referem aos valores de tensão e de corrente, obtidas do programa de fluxo de potência, e o valor do desvio é uma entrada fornecida pelo usuário.

Considerando a equação (3.2), tem-se que os valores de tensão e de correntes obtidos do programa de fluxo compõem o vetor  $h_{SimC}(x)$ , e que o termo  $v_{ZSimC}$  corresponde, caso a média esteja padronizada, ao vetor gerado pela rotina "*normrnd(mu,sigma)*" do MATLAB® . A simulação da grandeza contaminada pelo ruído se dá pela soma algébrica desses valores, resultando o vetor  $Z_{SimC}$ .